Universidad Nacional de La Plata

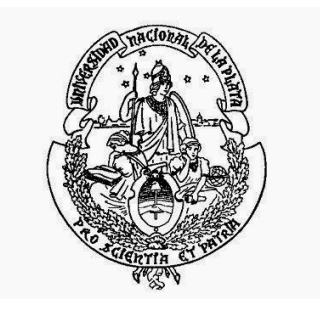

## Funciones Espectrales en Teoría Cuántica de Campos con Singularidades

Trabajo de Diploma

para obtener el título de

LICENCIADO EN FÍSICA

presenta

Camilo Leonel Amadio

DIRECTOR: DR. SEBASTIÁN A. FRANCHINO VIÑAS

Prof. responsable: Prof. Dr. Pablo Pisani

LA PLATA, ARGENTINA 2021

Jurado de la tesis:

- - Prof. Dr. Horacio Falomir
	- Prof. Dr. Pablo Pisani
- Prof. Dr. Guillermo Silva

## Agradecimientos

Me gustan los agradecimientos cortos, y la birra fría.

- 1. A mis padres que me demostraron el camino hoy y cada día de mi vida, con el ejemplo y no solo con palabras.
- 2. A mis tíos y tías que siempre me extendieron una mano cuando la necesité.
- 3. A Mi Abue Mirtha, todo esto te lo dedico a vos, que siempre estuviste.
- 4. A todos mis amigos que me acompañaron a lo largo de estos años, sin ellos me hubiera vuelto a las 2 semanas.
- 5. A Wikipedia y Julioprofe.
- 6. Al Rasta, Lolo y el Diquin, que me acompañaron a salir de joda.
- 7. A mis mejores amigos, Lucas, Sol y Celia.
- 8. A Ana y Analía, que son las mejores bibliotecarias que existen, no me imagino cómo hubiera sido sin ellas.
- 9. Por último y no menos importante, a todas esas padres de nuestros compañeros que nos daban de comer como si fuéramos sus nietos.

## Prefacio

En el año 2003, el profesor D.V. Vassilevich recopiló gran parte de la información existente hasta la fecha sobre la utilización del *heat-kernel* en el cálculo de la regularización de la acción efectiva [\[1\]](#page-70-0). Este review contiene 117 páginas de las cuales hay solamente 6 dedicadas a la presentación de problemas singulares, los cuales son:

- 1. Potenciales no integrables, como el oscilador armónico.
- 2. Singularidades cónicas, como las que aparecen en las soluciones clásicas de las ecuaciones de Einstein.
- 3. Teorías de Mundo Brana, en las cuales la métrica es singular sobre la superficie.
- 4. Contornos no suaves, como por ejemplo, las esquinas en un dominio rectangular.
- 5. La propagación, en medios dielétricos, de ondas electromagnéticas de velocidad variable.

El estudio de cada uno de estos sistemas conlleva a resultados diferentes a la teoría general para potenciales regulares presentada en [\[1\]](#page-70-0).

Estas observaciones sirven como motivación matemática para que en este trabajo estudiemos la función  $\zeta$  de un operador singular en un intervalo compacto, encontrando que los polos se presentan como habría de esperarse en el caso regular, salvo por la aparición de un polo doble. Esto implica que el desarrollo del *heat-kernel* posee términos logarítmicos, tal como fue conjeturado en 1980 por Constantine Callias y Clifford H. Taubes [\[2\]](#page-70-1).

# ´ Indice general

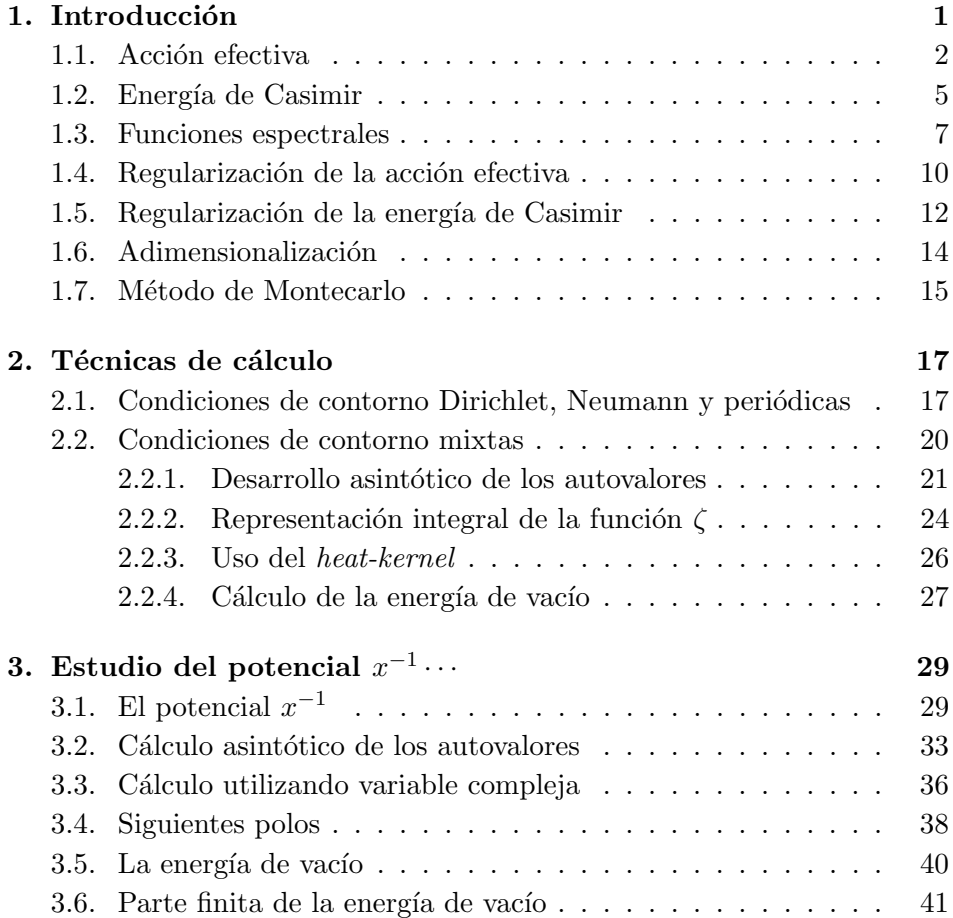

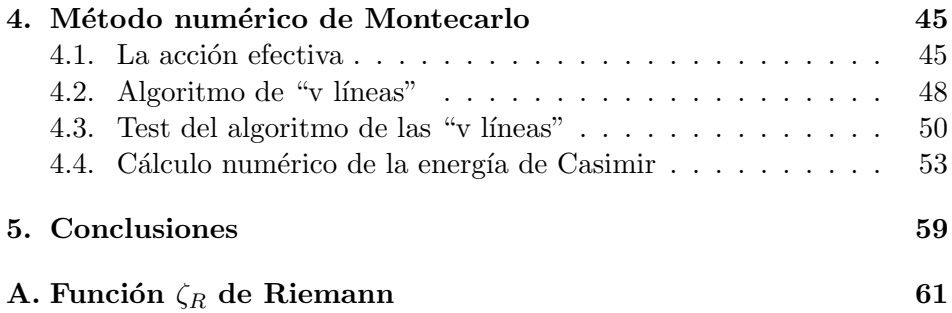

## <span id="page-8-0"></span>Capítulo 1

## Introducción

En el presente capítulo se presentarán algunos conceptos de Teoría Cuántica de Campos, como la acción efectiva y la energía de Casimir de un campo cuántico.

La idea desarrollada originalmente en el trabajo de Casimir [\[4\]](#page-70-2), dedicado al estudio de la interacción entre dos placas conductoras como un efecto del vacío cuántico, se ha utilizado ampliamente en distintos modelos, dado que la energía de Casimir depende profundamente de la geometría. En [\[5\]](#page-70-3) se mencionan algunas aplicaciones, como por ejemplo, las placas paralelas neutras en el vacío [\[6\]](#page-70-4), dinámica de campos sobre membranas en teoría  $M$  [\[7\]](#page-70-5), modelos de quarks en el núcleo atómico [\[8\]](#page-71-0), etc. En particular, un modelo que se cita es una aproximación semi-clásica de la estructura del electrón [\[9\]](#page-71-1), en el cual se propone un modelo de electrón formado por un cascarón esférico que se mantiene estable debido a un equilibrio entre la energía electrostática repulsiva y la energía de Casimir atractiva del campo en el interior del cascarón.

En Teoría Cuántica de Campos, el cálculo de las cantidades físicas (acciones efectivas, energías de vacío, amplitudes de dispersión, etc.), conduce, en general, a valores formalmente divergentes, por lo cual se requiere de un m´etodo para extraer resultados finitos. Por ello, se presentar´an las funciones espectrales denominadas heat-kernel y función  $\zeta$ , utilizadas para regularizar las divergencias en las energías de Casimir y obtener resultados físicos finitos.

Más allá de las técnicas analíticas, analizaremos la posibilidad de im-

plementar una técnica numérica factible de aplicar en casos generales.

Los conceptos desarrollados en esta introducción serán estudiados más en detalle en los siguientes capítulos. A lo largo de este capítulo y en toda la tesis se utilizarán las convenciones de tiempo euclídeo,  $c = 1$  y  $\hbar = 1$ , aunque en algunos resultados de este capítulo, para exponer manifiestamente el carácter cuántico, se mantendrá  $\hbar$ .

### <span id="page-9-0"></span>1.1. Acción efectiva

En esta sección, escribiremos la acción efectiva en su aproximación a 1-loop para un campo escalar  $\phi(x)$ . En general, el procedimiento puede extenderse a campos fermiónicos y de gauge, si se considera que las expresiones que siguen llevan implícitas las sumas sobre índices espinoriales, de Lorentz o de gauge, según corresponda.

Consideremos entonces un campo escalar real  $\phi(x)$  definido sobre una región  $\mathcal{M} \subset \mathbb{R}^m$  con borde  $\partial \mathcal{M}$ , donde  $x \in \mathcal{M}$ . La dinámica del campo  $\phi(x)$  está determinada a partir de una acción  $S[\phi]$ 

$$
S[\phi] = \int_{\mathcal{M}} dx \ \mathcal{L}(\phi, \partial \phi), \qquad (1.1)
$$

donde  $\mathscr L$  es el lagrangiano que define la teoría. La solución clásica  $\phi_0(x)$  de las ecuaciones de movimiento es la configuración que minimiza la funcional  $S[\phi],$ 

<span id="page-9-1"></span>
$$
\left. \frac{\delta S[\phi]}{\delta \phi(x)} \right|_{\phi = \phi_0} = 0. \tag{1.2}
$$

Como ejemplo, se escriben a continuación los lagrangianos correspondientes a un campo escalar libre masivo, al campo electromagn´etico y a un fermión masivo, respectivamente. Se detallan también las correspondientes ecuaciones de movimiento de Klein-Gordon, Maxwell y Dirac:

$$
\mathcal{L} = \frac{1}{2} (\partial_t \phi)^2 - \frac{1}{2} (\nabla \phi)^2 - \frac{m^2}{2} \phi^2 \rightarrow (\partial_t^2 - \nabla^2 + m^2) \phi = 0,
$$
  
\n
$$
\mathcal{L} = -\frac{1}{4} F_{\mu\nu} F^{\mu\nu} \rightarrow \partial_\mu F^{\mu\nu} = 0,
$$
  
\n
$$
\mathcal{L} = \bar{\psi} (i \gamma^\mu \partial_\mu - m) \psi \rightarrow (i \gamma^\mu \partial_\mu - m) \psi = 0.
$$
\n(1.3)

### 1.1. ACCIÓN EFECTIVA  $3$

En Teoría Cuántica de Campos, el campo se reinterpreta como un operador  $(\phi(x) \rightarrow \hat{\phi}(x))$  cuya dinámica está regida por la acción [\(1.1\)](#page-9-1). Una alternativa para cuantizar el campo  $\phi(x)$  está dada por las integrales funcionales, una generalización de las integrales de camino de Feynman. En esta formulación, las funciones de correlación de la teoría (que determinan las amplitudes de dispersión) en presencia de una fuente externa  $J(x)$  están  $dadas por<sup>1</sup>$  $dadas por<sup>1</sup>$  $dadas por<sup>1</sup>$ 

<span id="page-10-1"></span>
$$
\langle 0|T\hat{\phi}(x_1)\dots\hat{\phi}(x_n)|0\rangle = \frac{1}{Z[J]} \int \mathscr{D}\phi \ e^{-\frac{1}{\hbar}S[\phi]+\frac{1}{\hbar}(J,\phi)}\phi(x_1)\dots\phi(x_n). \tag{1.4}
$$

En esta expresión  $|0\rangle$  es el estado de vacío de la teoría, la *funcional gene*ratriz  $Z[J]$  está dada por

<span id="page-10-2"></span>
$$
Z[J] := \int \mathcal{D}\phi \ e^{-\frac{1}{\hbar}S[\phi] + \frac{1}{\hbar}(J,\phi)}, \tag{1.5}
$$

T es el ordenamiento temporal y  $(\cdot, \cdot)$  representa el producto interno de funciones en  $\mathcal{M}$ ,

$$
(J, \phi) := \int_{\mathcal{M}} dx \ J(x)\phi(x) \,. \tag{1.6}
$$

Una vez calculada la funcional generatriz, los valores medios [\(1.4\)](#page-10-1) quedan determinados por sus derivadas funcionales,

$$
\langle 0|T\hat{\phi}(x_1)\dots\hat{\phi}(x_n)|0\rangle = \frac{\hbar^n}{Z[J]}\frac{\delta^n Z[J]}{\delta J(x_n)\dots\delta J(x_1)},\qquad(1.7)
$$

de modo que el valor medio del campo en presencia de la fuente  $J$  está dado por

$$
\phi_J(x) \equiv \langle 0|\hat{\phi}(x)|0\rangle = \hbar \frac{\delta \log Z[J]}{\delta J(x)}.
$$
\n(1.8)

Así como la ecuación de movimiento para el campo clásico está dada por el mínimo de la acción  $S[\phi]$ , el campo  $\phi_J(x)$  está dado por el mínimo de la funcional  $\Gamma[\phi] - (J, \phi)$ , esto es,

$$
\left. \frac{\delta \Gamma[\phi]}{\delta \phi(x)} \right|_{\phi = \phi_J} = J(x) \,, \tag{1.9}
$$

<span id="page-10-0"></span> $^1$  Como estamos interesados en un análisis semiclásico, reintroducimos  $\hbar$  en las integrales funcionales.

donde Γ[ $\phi$ ], denominada *acción efectiva*, coincide con la acción clásica en el límite  $\hbar \rightarrow 0$  y, en general, está definida por

$$
\Gamma[\phi_J] = (J, \phi_J) - \hbar \log Z[J]|_{J=J[\phi_J]}.
$$
\n(1.10)

La acción efectiva  $\Gamma[\phi]$  contiene la información sobre el comportamiento del campo cu´antico: en particular, sus derivadas funcionales determinan las amplitudes de dispersión de las partículas descriptas por el campo  $\phi$ . Sin embargo, sólo en algunos casos es posible calcular en forma exacta la acción efectiva, de modo que el procedimiento usual es obtener una aproximación semiclásica a partir de un cálculo perturbativo de Γ[ $\phi_J$ ] en potencias de  $\hbar$ .

Para obtener las primeras correcciones cuánticas hacemos el cambio de variables  $\phi(x) \rightarrow \phi(x) + \phi(x)$  en [\(1.5\)](#page-10-2), para luego desarrollar la acción clásica alrededor de  $\phi_I(x)$ ,

$$
Z[J] = e^{-\frac{1}{\hbar}S[\phi_J] + \frac{1}{\hbar}(J,\phi_J)} \int \mathcal{D}\phi \ e^{-\frac{1}{\hbar}(\delta S - J,\phi) - \frac{1}{2\hbar}(\phi,\delta^2 S \phi) + \dots}, \tag{1.11}
$$

donde

$$
\delta S(x) := \left. \frac{\delta S[\phi]}{\delta \phi(x)} \right|_{\phi = \phi_J} \tag{1.12}
$$

y  $\delta^2 S$  es el operador definido por el núcleo  $\delta^2 S(x_1,x_2)$  dado por

$$
\delta^2 S(x_1, x_2) := \left. \frac{\delta^2 S[\phi]}{\delta \phi(x_1) \delta \phi(x_2)} \right|_{\phi = \phi_J} . \tag{1.13}
$$

 $\delta^2 S$  se denomina *operador de fluctuaciones cuánticas* y su espectro determina los *modos de oscilación* del campo  $\phi(x)$ . Haciendo el cambio de variables  $\phi(x) \to \sqrt{\hbar} \, \phi(x)$ , se obtiene la primera correción cuántica a la acción, o la acción efectiva a 1-loop,

$$
\Gamma[\phi_J] = S[\phi_J] + \Gamma_{1-loop}[\phi_J] + O(\hbar^2),\tag{1.14}
$$

$$
\Gamma_{1-loop}[\phi_J] := -\hbar \log \int \mathcal{D}\phi \ e^{-\frac{1}{2}(\phi, \delta^2 S \phi)}, \qquad (1.15)
$$

que (omitiendo el índice  $J$  en  $\phi_J$  de ahora en más) puede escribirse como

<span id="page-11-0"></span>
$$
\Gamma_{1-loop}[\phi] = \frac{\hbar}{2} \log \text{Det} \left( \delta^2 S \right). \tag{1.16}
$$

#### 1.2. ENERGÍA DE CASIMIR

Si  $\{\lambda_n^2\}_{n\in\mathbb{N}}$  es el espectro del operador de fluctuaciones  $\delta^2S$ , su determinante puede escribirse formalmente como

<span id="page-12-1"></span>
$$
Det (\delta^2 S) = \prod_{n \in \mathbb{N}} \lambda_n^2.
$$
 (1.17)

Sin embargo, para teorías locales  $\delta^2 S$  es típicamente un operador diferencial, de modo que  $\lambda_n^2 \to \infty$  a medida que  $n \to \infty$ . Como el espectro diverge en el ultravioleta  $(UV)$ , la expresión  $(1.17)$  es divergente y requiere un mecanismo de regularización. Esta es una manifestación de las divergencias UV debidas a las fluctuaciones a orden 1-loop del campo  $\phi(x)$ .

### <span id="page-12-0"></span>1.2. Energía de Casimir

Como hemos visto, las fluctuaciones cuánticas del campo introducen correcciones divergentes en la acción efectiva. Esto implica que el cálculo de amplitudes de dispersión entre partículas requiere una reinterpretación de los parámetros de la teoría, la cual debe garantizar que estas divergencias no aparezcan en el cálculo de cantidades físicas. Se analizará ahora otra manifestación de las divergencias en teoría cuántica de campos; esta vez, los infinitos no provienen de las autointeracciones entre partículas "físicas" sino que se originan en el mismo "estado de vacío" del campo, definido por condiciones externas.

En el a˜no 1948 Hendrik Casimir [\[4\]](#page-70-2), inspirado en las fuerzas de Van der Waals que sienten dos moléculas neutras entre sí, llegó a la conclusión de que dos placas metálicas paralelas, neutras, de área  $A$  y separadas por una distancia d, en el vacío sufren una fuerza atractiva dada por

<span id="page-12-2"></span>
$$
F(d) = -\frac{\hbar c \pi^2 A}{240 d^4} \,. \tag{1.18}
$$

La primera medida experimental de este efecto fue realizada en 1958 por Sparnaay [\[10\]](#page-71-2); aunque el resultado de este experimento no contradijo la predicción de Casimir, la incertidumbre en la medición tampoco permitió un resultado concluyente. Desde entonces, se han realizado varios experimentos para distintas configuraciones. La precisión de los experimentos varía desde el 15 % en el caso de placas paralelas  $[11, 12]$  $[11, 12]$  en el año 2002, al rango del 0,1−5 % para una esfera y un plano a partir del año 2001[\[13](#page-71-5)[-16\]](#page-71-6).

La fuerza de Casimir se origina en la energía de vacío de los campos contenidos entre las placas conductoras. En efecto, cada uno de los modos normales de oscilación del campo tiene asociada una frecuencia de oscilación  $\omega_n$ . La cuantización del campo conduce entonces a un conjunto de osciladores desacoplados, de modo que la energía asociada al estado fundamental (correspondiente al vacío de la teoría) resulta

<span id="page-13-1"></span>
$$
E_0 = \frac{\hbar}{2} \sum_n \omega_n \,. \tag{1.19}
$$

Como el espectro de oscilaciones de un campo (que tiene infinitos grados de libertad) no está acotado superiormente  $(\omega_n \to \infty \text{ si } n \to \infty)$ , la energía de vacío es divergente. Este infinito se origina entonces en los modos de alta frecuencia del campo o, en otras palabras, en las configuraciones que presentan grandes oscilaciones en peque˜nas distancias.

Existen procedimientos que permiten aislar esta divergencia UV de las cantidades físicas de la teoría, permitiendo expresar la energía de vacío  $E_0$ como una cantidad finita que depende de la distancia.

En general, la energía de vacío entre dos placas recibe contribuciones de las oscilaciones de vacío de todos los campos involucrados en la teoría. No obstante, t´ıpicamente las contribuciones de los campos masivos decrecen exponencialmente con la separación de las placas, de modo que la fuerza observada se debe mayormente a la contribución del campo electromagnético.

Por simplicidad, analizaremos a continuación un campo escalar sin masa entre dos placas infinitas paralelas separadas por una distancia d. Se considera entonces la ecuación de Klein-Gordon<sup>[2](#page-13-0)</sup>,

$$
\left(\frac{1}{c^2}\partial_t^2 - \nabla^2\right)\phi(\vec{x}, t) = 0.
$$
\n(1.20)

Descomponiendo al campo en modos normales de oscilación, se llega a la ecuación de autovalores,

$$
\phi(\vec{x},t) = e^{-i\omega_n t} \phi(\vec{x}), \qquad (1.21)
$$

$$
\nabla^2 \phi(\vec{x}) = -\frac{\omega_n^2}{c^2} \phi(\vec{x}). \qquad (1.22)
$$

<span id="page-13-0"></span> $2^2$ Como estamos interesados en obtener explícitamente la ecuación [1.18,](#page-12-2) aquí se reintroducirá c

#### 1.3. FUNCIONES ESPECTRALES 7

Si se impone que la función de onda se anule sobre los bordes conductores, las frecuencias propias de oscilación resultan

$$
\omega_n = c \sqrt{\left(\frac{n\pi}{d}\right)^2 + k_x^2 + k_y^2},\tag{1.23}
$$

donde  $k = (k_x, k_y)$  es el vector número de onda en las direcciones paralelas a las placas.

La energía de vacío queda entonces expresada por

$$
E_0 = \frac{A\hbar}{(2\pi)^2} \int dk_x dk_y \sum_{n=1}^{\infty} c \sqrt{\left(\frac{n\pi}{d}\right)^2 + k_x^2 + k_y^2}.
$$
 (1.24)

Se introdujo un factor 2 para representar el equivalente a las dos polarizaciones del campo electromagnético. Puede verse que esta expresión es divergente tanto por las integrales en k como por la suma sobre los infinitos modos en  $n$ . Presentaremos ahora métodos funcionales que permiten aislar estas divergencias UV y explicitar la dependencia de  $E_0$  con d.

### <span id="page-14-0"></span>1.3. Funciones espectrales

En los trabajos [\[17-](#page-71-7)[19\]](#page-72-0) R.T. Seeley estudió la existencia y propiedades de la resolvente  $(A - \lambda)^{-1}$  de un operador diferencial A, con coeficientes suaves, definido sobre secciones de un fibrado vectorial sobre una variedad de base M compacta, suave, con borde suave ∂M y bajo determinadas condiciones de contorno. Estos resultados están relacionados con las propiedades del operador pseudo-diferencial  $A^{-s}$  con  $s \in \mathbb{C}$ . Describiremos a continuación los resultados más importantes.

Dado un operador diferencial A con espectro  $\{\lambda_n^2\}_{n\in\mathbb{N}}$ , existen dos funciones espectrales que serán relevantes para la regularización de las divergencias en teoría cuántica de campos, la función  $\zeta$  y la traza del heat-kernel (en adelante llamado simplemente heat-kernel):

$$
\zeta(s) := \text{Tr } A^{-s} := \sum_{n \in \mathbb{N}} \lambda_n^{-2s},\tag{1.25}
$$

$$
K(T) := \text{Tr } e^{-TA} := \sum_{n \in \mathbb{N}} e^{-T\lambda_n^2}.
$$
 (1.26)

Como típicamente  $\lambda_n^2 \to \infty$  si  $n \to \infty$ ,  $\zeta(s)$  es analítica si Re(s) es suficientemente grande;  $K(T)$ , por su parte, está bien definida para  $T > 0$ . Los polos  $s_n \in \mathbb{C}$  de  $\zeta(s)$  están relacionados con el desarrollo de  $K(T)$  para  $T \rightarrow 0$ ; esto se deduce de la relación entre ambas funciones, a través de la transformada de Mellin,

<span id="page-15-2"></span>
$$
\zeta(s) = \frac{1}{\Gamma(s)} \int_0^\infty dT \ T^{s-1} K(T), \qquad (1.27)
$$

donde  $\Gamma(x)$  es la función gamma, extensión del factorial al plano complejo.

Consideremos, por ejemplo, el caso en que A es un operador de tipo Laplace, que actúa sobre campos escalares  $\phi(x)$  que están definidos sobre una variedad suave  $\mathcal M$  riemanniana, de dimensión  $m$  y dotada de métrica  $g_{\mu\nu}$ , con condiciones de contorno locales sobre su borde suave  $\partial \mathcal{M}$ ,

$$
A = -\left(g^{\mu\nu}\nabla_{\mu}\nabla_{\nu} + V(x)\right),\tag{1.28}
$$

<span id="page-15-0"></span>
$$
(\partial_m + S) \phi|_{\partial \mathcal{M}} = 0, \qquad (1.29)
$$

donde  $\nabla_{\mu}$  es la derivada covariante compatible con la métrica  $g_{\mu\nu}$ ,  $V(x)$ es un potencial,  $\partial_m$  es la derivada normal al borde de M dirigida hacia el interior y  $S$  es un parámetro que caracteriza la condición de contorno. Se puede probar [\[18,](#page-71-8) [20\]](#page-72-1) que  $K(T)$  admite un desarrollo asintótico para valores pequeños de  $T$  de la forma

<span id="page-15-1"></span>
$$
K(T) \sim \sum_{n=0}^{\infty} C_n(A) T^{\frac{(n-m)}{2}}.
$$
 (1.30)

Los coeficientes  $C_n(A)$  se denominan coeficientes de Seeley-DeWitt del problema. Ellos dependen del potencial  $V(x)$ , del parámetro S y de los invariantes geométricos de la variedad y sus derivadas.

Una expresión para los primeros cinco coeficientes  $C_n(A)$  puede encontrarse en [\[1\]](#page-70-0). Para el caso de condiciones de contorno del tipo [1.29,](#page-15-0) los

#### 1.3. FUNCIONES ESPECTRALES 9

primeros tres coeficientes están dados por

<span id="page-16-0"></span>
$$
C_0(A) := \frac{1}{(4\pi)^{m/2}} \int_{\mathcal{M}} d^m x \sqrt{g},
$$
\n(1.31)

<span id="page-16-1"></span>
$$
C_1(A) := \frac{1}{4(4\pi)^{(m-1)/2}} \int_{\partial \mathcal{M}} d^{m-1} \sqrt{h}, \tag{1.32}
$$

<span id="page-16-2"></span>
$$
C_2(A) := \frac{1}{6(4\pi)^{m/2}} \int_{\mathcal{M}} d^m x \sqrt{g}(6V + R)
$$
  
+ 
$$
\frac{1}{6(4\pi)^{m/2}} \int_{\partial \mathcal{M}} d^{m-1} x \sqrt{h} (2L_{aa} + 12S),
$$
 (1.33)

donde R es la curvatura escalar de Ricci de la variedad, h representa el tensor métrico sobre ∂M, L<sub>ab</sub> con a, b = 1, 2, ..., m – 1 es el tensor de curvatura extrínseca sobre ∂M. De estas fórmulas se desprende que  $C_0$  y  $C_1$ son proporcionales al volumen de la variedad y del borde, respectivamente. Tal y como hemos mencionado anteriormente, se puede también apreciar que los coeficientes son funciones del potencial  $V$ , la condición de contorno  $S$  y cantidades geométricas como la curvatura escalar de Ricci  $R$  y el tensor de curvatura extrínseca  $L_{ab}$ .

Utilizando [\(1.30\)](#page-15-1) en [\(1.27\)](#page-15-2), se muestra que la función  $\zeta(s)$  posee polos simples, que pueden estar situados sólo en

<span id="page-16-3"></span>
$$
s_n = \frac{m-n}{2}, \quad n = 0, 1, \cdots,
$$
 (1.34)

con residuos dados por

<span id="page-16-4"></span>Res 
$$
\zeta(s)|_{s_n = \frac{m-n}{2}} = \frac{C_n(A)}{\Gamma(\frac{m-n}{2})}
$$
,  $n = 0, 1, \dots$ , (1.35)

En particular, considerando una variedad unidimensional  $(m = 1)$  e introduciendo un término de masa  $m_0^2$ en el operador que garantice la convergencia en el infrarrojo (IR), puede verse que el residuo en  $s = \frac{1}{2}$  $rac{1}{2}$  es proporcional al volumen de la variedad

$$
\text{Res }\zeta(s)|_{s=1/2} = \frac{\text{Vol}(\mathcal{M})}{2\pi} \,. \tag{1.36}
$$

En las secciones siguientes se utilizarán las funciones espectrales  $K(T)$ y  $\zeta(s)$  para regularizar la acción efectiva y la energía de Casimir.

## <span id="page-17-0"></span>1.4. Regularización de la acción efectiva

En la ecuación  $(1.16)$  de la sección [1.1,](#page-9-0) se vio que la acción efectiva para un campo escalar a 1-loop está dada por el siguiente determinante funcional,

<span id="page-17-1"></span>
$$
\log \text{Det} \,\delta^2 S = \sum_{n \in \mathbb{N}} \log \lambda_n^2 \,,\tag{1.37}
$$

en el que  $\{\lambda_n^2\}_{n\in\mathbb{N}}$  representa el espectro del operador de fluctuaciones cuánticas  $\delta^2 S$ . Uno de los métodos utilizados para regularizar esta cantidad divergente se basa en el desarrollo de la función gamma incompleta

$$
\Gamma(0,\epsilon) := \int_{\epsilon}^{\infty} \frac{dT}{T} e^{-T} = -\log \epsilon - \gamma + O(\epsilon), \quad \epsilon > 0,
$$
\n(1.38)

con $\gamma$ la constante de Euler-Mascheroni, del cual se deduce que

<span id="page-17-4"></span>
$$
-\log \lambda_n^2 = \int_{\epsilon}^{\infty} \frac{dT}{T} e^{-T\lambda_n^2} + \gamma + \log \epsilon + O(\epsilon).
$$
 (1.39)

Utilizando esta expresión en el determinante funcional  $(1.37)$  la acción efectiva se puede escribir

<span id="page-17-3"></span>
$$
\Gamma[\phi] = S[\phi] - \frac{\hbar}{2} \int_{\epsilon}^{\infty} \frac{dT}{T} K(T), \qquad (1.40)
$$

interpretando que hemos introducido un cutoff  $\Lambda = \epsilon^{-1/2}$  en el espacio de momentos<sup>[3](#page-17-2)</sup>. El comportamiento de  $K(T)$  para pequeños valores de  $T$ determina las divergencias UV de la acción efectiva, regularizada por  $\epsilon$ . Las divergencias infrarrojas están asociadas con el comportamiento de  $K(T)$ para grandes valores de T. Como puede verse de [\(1.40\)](#page-17-3), los campos masivos no presentan, en general, divergencias IR.

Consideremos, a modo de ejemplo, un campo escalar masivo  $\phi(x, t)$  en  $\mathbb{R}^2$  (1+1 dimensiones si fuera en Minkowski) con autointeracción  $\lambda \phi^4$ . Su acción euclídea está dada por

$$
S[\phi] = \int dxdt \; \frac{(\partial_t \phi)^2}{2} + \frac{(\partial_x \phi)^2}{2} + \frac{m_0^2}{2} \phi^2 + \frac{\lambda}{4!} \phi^4 \,. \tag{1.41}
$$

<span id="page-17-2"></span> $3$ Omitimos términos de la ec. [\(1.39\)](#page-17-4) que no dependen de los autovalores; puede considerarse la substracción del *heat-kernel* del operador libre, es decir con  $V = 0$ .

La segunda variación de la acción resulta

$$
\delta^2 S = -\partial_t^2 - \partial_x^2 + m_0^2 + \frac{\lambda}{2} \phi^2.
$$
 (1.42)

De acuerdo con  $(1.40)$ , la acción efectiva puede expresarse como

<span id="page-18-0"></span>
$$
\Gamma[\phi] = S[\phi] - \frac{\hbar}{2} \int_{\epsilon}^{\infty} \frac{dT}{T} e^{-Tm_0^2} \text{Tr} e^{-T(-\partial_t^2 - \partial_x^2 + \frac{\lambda}{2}\phi^2)}.
$$
 (1.43)

Esta expresión muestra que un campo escalar masivo no tiene divergencias IR. Sin embargo, existen divergencias UV generadas por el comportamiento del integrando en  $T = 0$ . Utilizando el desarrollo  $(1.30)$  se puede ver que las contribuciones divergentes están contenidas en

$$
-\frac{\hbar}{2} \int_{\epsilon}^{1} \frac{dT}{T} \left(1 - Tm_0^2\right) \left(\frac{C_0}{T} + C_2\right),\tag{1.44}
$$

dado que los términos superiores en el desarrollo del *heat-kernel*, teniendo en cuenta la exponencial del término de masa, contribuyen con potencias integrables en el límite  $\epsilon \to 0$ .

Recordemos que los tres primeros coeficientes Seeley-DeWitt están dados en las ecuaciones [\(1.31\)](#page-16-0), [\(1.32\)](#page-16-1) y [\(1.33\)](#page-16-2); para este caso particular  $(m = 2, V = -m_0^2 - \lambda/2\phi^2, R = 0, \text{ variedad } \sin \text{ borde})$  se obtiene

$$
C_0(A) = \frac{1}{4\pi} \int_{\mathbb{R}^2} dx dt,
$$
\n(1.45)

$$
C_1(A) = 0,\t(1.46)
$$

$$
C_2(A) = -\frac{1}{4\pi} \int_{\mathbb{R}^2} dx dt \, m_0^2 - \frac{\lambda}{8\pi} \int_{\mathbb{R}^2} dx dt \, \phi^2(x, t) \,. \tag{1.47}
$$

Esto implica que los términos divergentes que se introducen en  $(1.43)$  como contribuciones cuánticas pueden ser eliminados en la acción efectiva a través de un proceso de renormalización, resultando en una acción efectiva finita. En concreto,  $C_0$  y el primer término de  $C_2$  renormalizan la constante cosmológica  $\Lambda$ , mientras que el segundo término de  $C_2$  renormaliza la masa  $m_0$  dando lugar a la masa física

$$
m_{0,\,fis}^2 := m_0^2(\epsilon) - \frac{\lambda \hbar \ln \epsilon}{8\pi}.\tag{1.48}
$$

La masa física (o renormalizada)  $m_{0. \, fis}$ , es finita y ha absorbido la corrección cuántica infinita a la masa original del lagrangiano.

En este ejemplo, los restantes coeficientes de Seeley-DeWitt darán lugar a correcciones que son finitas en el límite  $\epsilon \to 0$  y de orden superior tanto en  $\lambda$  como en  $m_0$ . Si se deseara, se podrían calcular estas contribuciones finitas en modo perturbativo para obtener una corrección término a término de la acción  $S$  según la ec. [\(1.43\)](#page-18-0).

## <span id="page-19-0"></span>1.5. Regularización de la energía de Casimir

En la sección [1.2](#page-12-0) hemos obtenido la siguiente expresión para la energía de vacío de un campo escalar sin masa (con dos grados de polarización) entre dos placas paralelas de área infinita,

$$
E_0 = \frac{A\hbar c}{(2\pi)^2} \int dk_x dk_y \sum_{n=1}^{\infty} \sqrt{\left(\frac{n\pi}{d}\right)^2 + k_x^2 + k_y^2}.
$$
 (1.49)

Dado que para el operador en cuestión la función  $\zeta$  está dada por

$$
\zeta(s) = \int dk_x dk_y \sum_{n=1}^{\infty} \left\{ \left( \frac{n\pi}{d} \right)^2 + k_x^2 + k_y^2 \right\}^{-s}, \tag{1.50}
$$

es inmediata la idea de utilizar la siguiente representación para la expresión divergente de la energía de vacío:

<span id="page-19-1"></span>
$$
E_0 = \frac{A\hbar c}{(2\pi)^2} \zeta \left(-\frac{1}{2}\right). \tag{1.51}
$$

Como hemos mencionado anteriormente, la función  $\zeta$  es convergente para argumentos s con parte real lo suficientemente grande. En ese caso la suma y las integrales pueden realizarse en forma cerrada, dando como

resultado

$$
\zeta(s) = \int dk_x dk_y \sum_{n=1}^{\infty} \left\{ \left( \frac{n\pi}{d} \right)^2 + k_x^2 + k_y^2 \right\}^{-s}
$$

$$
= 2\pi \sum_{n=1}^{\infty} \frac{1}{2} \frac{1}{s-1} \left( \frac{n\pi}{d} \right)^{2-2s} \tag{1.52}
$$

$$
= \frac{\pi}{s-1} \left(\frac{\pi}{d}\right)^{2-2s} \zeta_R(2s-2), \qquad (1.53)
$$

en términos de la función zeta de Riemann,

$$
\zeta_R(s) := \sum_{n=1}^{\infty} n^{-s}, \quad \text{Re}(s) > 1. \tag{1.54}
$$

Si consideramos la extensión analítica de la función  $\zeta$  al punto de interés, podemos utilizar el resultado

<span id="page-20-0"></span>
$$
\zeta_R(-3) = \frac{1}{120},
$$

obtenido usando la técnica detallada en el apéndice [A.](#page-68-0) Finalmente, usando la representación  $(1.51)$  en el sentido

$$
E_0^{reg} := \lim_{s \to -1/2} \frac{A\hbar c}{(2\pi)^2} \zeta(s), \qquad (1.55)
$$

obtenemos para la energía de vacío por unidad de área transversal

$$
\frac{E_0}{A} = -\hbar c \frac{\pi^2}{720} \frac{1}{d^3}.
$$
\n(1.56)

A partir de esta expresión, es inmediata la obtención de la fuerza entre dos placas dada por [\(1.18\)](#page-12-2), considerando variaciones virtuales en la distancia entre las placas

$$
F(d) := -\frac{\partial E_0}{\partial d} = -\frac{\hbar c \pi^2 A}{240 d^4}.
$$
 (1.57)

### <span id="page-21-0"></span>1.6. Adimensionalización

En las secciones  $1.4$  y  $1.5$  se utilizaron el *heat-kernel* y la función zeta,  $K(T)$  y  $\zeta(s)$ , para obtener resultados finitos de la acción efectiva a 1-loop y la energía de Casimir respectivamente. Lo que haremos aquí es notar que es necesario adimensionalzar la función  $\zeta$  introduciendo una escala  $\mu$ con dimensiones de momento, de manera que las potencias complejas estén bien definidas:

<span id="page-21-2"></span>
$$
\zeta_{\mu}(s) = \sum_{n \in \mathbb{N}} \left(\frac{\lambda_n}{\mu}\right)^{-2s}.
$$
\n(1.58)

En este contexto, la energía de Casimir queda definida como

<span id="page-21-1"></span>
$$
E_0 = \frac{\hbar \mu}{2} \zeta_\mu \left( -\frac{1}{2} \right) . \tag{1.59}
$$

En el caso que  $\zeta(s)$  tenga una extensión analítica regular en  $s = -\frac{1}{2}$  $\frac{1}{2}$ , no hay diferencia entre la energía de vacío definida en [\(1.51\)](#page-19-1), con la definida en  $(1.59)$ ; en cambio, si posee un polo,  $\mu$  va a contribuir de manera no trivial. Por ejemplo, si  $\zeta(s)$  posee un polo simple en  $s=-\frac{1}{2}$  $\frac{1}{2}$  con residuo  $C_{-1}$ , la energía de vacío [\(1.59\)](#page-21-1) queda determinada como

$$
E_0 = \frac{\hbar \mu^{2s+1}}{2} \sum_{n \in \mathbb{N}} \lambda_n^{-2s}
$$
  
=  $\frac{\hbar}{2} \left( \frac{C_{-1}}{s + 1/2} + 2C_{-1} \ln \mu + \text{finite} \right)$ , (1.60)

donde "finito" se refiere a contribuciones finitas que no dependen de  $\mu$ . En el caso particular que  $C_{-1} = 0$  se recuperará la energía de vacío dada precedentemente. Si no fuera así, la energía de vacío involucrará también explícitamente el proceso de renormalización. Esto sucederá en algunos casos que consideraremos en los capítulos [2](#page-24-0) y [3.](#page-36-0)

En [\(1.51\)](#page-19-1) no se introdujo  $\mu$  explícitamente dado que  $\zeta$   $\left(-\frac{1}{2}\right)$  $(\frac{1}{2})$  es regular y esto no afecta el resultado final. A partir de la próxima sección se utilizará la definición de la energía de vacío dada por  $(1.59)$  en lugar de  $(1.51)$ , omitiendo el subíndice  $\mu$ .

## <span id="page-22-0"></span>1.7. Método de Montecarlo

Tal y como se vio en el presente capítulo y se seguirá desarrollando en los siguientes, el cálculo de la energía de Casimir requiere el uso de una regularización. En particular, el ejemplo presentado poseía dos particularidades importantes:

- 1. Se conocía exactamente el espectro.
- 2. El espectro era sumable analíticamente.

Existen pocos escenarios donde se puede encontrar una expresión analítica para el espectro; típicamente se trata de potenciales analíticos en regiones regulares. Aún así, una vez obtenido el espectro no siempre es posible obtener una expresión completamente analítica de la energía de Casimir, como se verá con más detalle en el capítulo [3.](#page-36-0)

Para estos casos se puede desarrollar un formalismo que permite la evaluación numérica de la energía de Casimir, el cual se basa en tomar la ecuación  $(1.43)$  e interpretarla como una integral de caminos. Los funda-mentos los desarrollaremos en el capítulo [4,](#page-52-0) donde se introducirá un método de Montecarlo.

 $\label{eq:capit} CAP\'{{\cal I}} ULO~{\bf 1}. ~~INTRODUCCI\'{O} N$ 

## <span id="page-24-0"></span>Capítulo 2

## Técnicas de cálculo

En este capítulo se aplicarán las ideas del capítulo anterior a ejemplos sencillos. Se estudiará el operador  $A = -\partial_x^2$  en el intervalo  $[0,L]$  sometido a distintas condiciones de contorno; con el fin de obtener la energía de vacío, se calculará su función  $\zeta$ .

En los tres primeros casos se considerar´an condiciones de contorno Dirichlet y Neumann en ambos extremos, o periódicas. Entonces, conociendo los autovalores, calcularemos la función  $\zeta$  exactamente.

En el último ejemplo de este capítulo, se tomará una condición de contorno Dirichlet en un borde y Robin en el otro, de modo de introducir un parámetro externo con dimensiones. Se utilizarán tres técnicas distintas para estudiar la función  $\zeta$ : el desarrollo asintótico de los autovalores, una representación en el plano complejo y el heat-kernel.

## <span id="page-24-1"></span>2.1. Condiciones de contorno Dirichlet, Neumann y periódicas

En esta sección se estudiarán el espectro y la energía de vacío del operador  $A = -\partial_x^2$ , definido en el intervalo  $[0, L]$  bajo condiciones de contorno Dirichlet, Neumann y periódicas.

#### Condiciones de contorno Dirichlet

Consideramos primeramente el operador A dado por

$$
A\phi(x) = -\partial_x^2 \phi(x),
$$
  
\n
$$
\phi(0) = \phi(L) = 0.
$$
\n(2.1)

Sus autovalores y autofunciones normalizadas son

$$
\phi_n(x) = \sqrt{\frac{2}{L}} \sin\left(\frac{n\pi x}{L}\right),
$$
  

$$
\lambda_n^2 = \left(\frac{n\pi}{L}\right)^2, \quad n = 1, 2, 3, \cdots.
$$
 (2.2)

La función  $\zeta$  queda determinada por

$$
\zeta(s) = \sum_{n=1}^{\infty} \left(\frac{\lambda_n}{\mu}\right)^{-2s}
$$

$$
= \left(\frac{\pi}{L\mu}\right)^{-2s} \sum_{n=1}^{\infty} n^{-2s}
$$

$$
= \left(\frac{\pi}{L\mu}\right)^{-2s} \zeta_R(2s),
$$

donde  $\zeta_R$  es la función zeta de Riemann definida anteriormente en la ecua-ción [1.54.](#page-20-0)

En el apéndice [A](#page-68-0) se demuestra que  $\zeta_R(-1) = -\frac{1}{12}$ . Por lo tanto, resulta que  $\zeta(s)$  es regular en  $s=-\frac{1}{2}$  $\frac{1}{2}$ , siendo la energía de vacío

$$
E_0 = -\frac{\pi}{24L} \,. \tag{2.3}
$$

Como la energía de vacío crece con  $L$ , el efecto Casimir implica una fuerza atractiva entre los extremos del intervalo donde está confinado el campo escalar. Notemos que, como la función  $\zeta$  es regular en  $s = -\frac{1}{2}$  $\frac{1}{2}$ , el resultado no depende del parámetro de escala  $\mu$ , tal como se predijo en la sección [1.6.](#page-21-0) En la sección [4.4](#page-60-0) veremos es posible obtener este resultado con métodos numéricos.

### $2.1.$  CONDICIONES DE CONTORNO DIRICHLET, NEUMANN Y PERIÓDICAS $19$

#### Condiciones de contorno Neumann

Se considera ahora el operador A dado por

$$
A\phi(x) = -\partial_x^2 \phi(x),
$$
  
\n
$$
\phi'(0) = \phi'(L) = 0,
$$
\n(2.4)

cuyos autovalores y autofunciones están dados por

$$
\phi_0(x) = \sqrt{\frac{1}{L}},
$$
  
\n
$$
\phi_n(x) = \sqrt{\frac{2}{L}} \cos\left(\frac{n\pi x}{L}\right), \quad n \neq 0,
$$
  
\n
$$
\lambda_n^2 = \left(\frac{n\pi}{L}\right)^2, \quad n = 0, 1, 2, 3, \cdots.
$$
\n(2.5)

Los modos cero no juegan ningún rol en la definición original de la energía de Casimir, ec. [\(1.19\)](#page-13-1), de modo que se pueden excluir de la suma. Por este motivo, la energía de vacío para condiciones Neumann coincide con la calculada anteriormente para condiciones de contorno Dirichlet.

#### Condiciones de contorno periódicas

Se estudia ahora el mismo operador derivada segunda pero bajo condiciones de contorno periódicas:

$$
A\phi(x) = -\partial_x^2 \phi(x),
$$
  
\n
$$
\phi(0) = \phi(L),
$$
  
\n
$$
\phi'(0) = \phi'(L).
$$
\n(2.6)

Este problema representa una partícula escalar confinada en un anillo  $S^1$ . Los autovalores y autofunciones están dados por

$$
\phi_0 = \sqrt{\frac{1}{L}},
$$
  
\n
$$
\phi_n(x) = \sqrt{\frac{2}{L}} \cos\left(\frac{2n\pi x}{L}\right), \quad \psi_n(x) = \sqrt{\frac{2}{L}} \sin\left(\frac{2n\pi x}{L}\right), \quad n = 1, 2, \dots,
$$
  
\n
$$
\lambda_n^2 = \left(\frac{2n\pi}{L}\right)^2, \quad n = 0, 1, 2, 3, \dots.
$$
\n(2.7)

La función  $\zeta$  resulta

$$
\zeta(s) = 2 \sum_{n=1}^{\infty} \left(\frac{\lambda_n^2}{\mu^2}\right)^{-s}
$$

$$
= 2 \left(\frac{2\pi}{L}\right)^{-2s} \mu^{2s} \sum_{n=1}^{\infty} n^{-2s}
$$

$$
= 2\mu^{2s} \left(\frac{2\pi}{L}\right)^{-2s} \zeta_R(2s), \qquad (2.8)
$$

que al igual que en los casos anteriores es regular en  $s = -\frac{1}{2}$  $\frac{1}{2}$ . Recordando la ec.  $(1.59)$  y considerando unidades naturales, se obtiene entonces la energía de vacío; :

$$
E_0 = -\frac{\pi}{6L} \,. \tag{2.9}
$$

Nuevamente la energía crece con  $L$ , lo que señala una fuerza que tiende a reducir el tamaño del anillo.

## <span id="page-27-0"></span>2.2. Condiciones de contorno mixtas

Introducimos ahora un parámetro dimensional  $S$  al considerar condiciones de contorno Robin en uno de los extremos del intervalo:

$$
A\phi(x) = -\partial_x^2 \phi(x),
$$
  
\n
$$
\phi(0) = 0, \quad \phi'(L) + S\phi(L) = 0.
$$
\n(2.10)

Las autofunciones con autovalor no nulo son

<span id="page-28-1"></span>
$$
\phi_n(x) = B_n \sin(\lambda_n x), \qquad (2.11)
$$

donde  $B_n$  es una constante de normalización y el espectro de autovalores  $\lambda_n^2$  está dado por

$$
\lambda_n \cos(\lambda_n L) + S \sin(\lambda_n L) = 0, \quad \lambda_n \neq 0. \tag{2.12}
$$

La dificultad está en que la ecuación  $(2.12)$  no posee una solución explícita para  $\lambda_n$ . Para estudiar la función  $\zeta$  se utilizarán tres técnicas: la primera de ellas consiste en obtener un desarrollo asintótico de los autovalores; la segunda utiliza una representación integral en el plano complejo de la función  $\zeta$ ; la tercera se basa en la relación de la función  $\zeta$  con el heat-kernel.

#### <span id="page-28-0"></span>2.2.1. Desarrollo asintótico de los autovalores

Primeramente, se definen variables adimensionales  $\rho_n = \lambda_n L$  y  $\theta = SL$ , de modo que la ecuación  $(2.12)$  se puede expresar de la forma

<span id="page-28-2"></span>
$$
\tan(\rho_n) + \frac{\rho_n}{\theta} = 0. \tag{2.13}
$$

En la figura  $2.1$  graficamos los dos términos de  $(2.13)$ . Puede verse que los autovalores  $\rho_n$  tienden a las asíntotas verticales de tan $(\rho)$  a medida que  $\rho_n$ crece. Por consiguiente, se conjetura que los autovalores  $\rho_n$  satisfacen

$$
\rho_n = n\pi + \frac{\pi}{2} + \epsilon_n,
$$
\n
$$
\lim_{n \to \infty} \epsilon_n = 0.
$$
\n(2.14)

Utilizando esta expresión de  $\rho_n$  en [\(2.13\)](#page-28-2), se obtiene una ecuación para  $\epsilon_n$ 

$$
\sin\left(n\pi + \frac{\pi}{2} + \epsilon_n\right) = -\frac{n\pi + \frac{\pi}{2} + \epsilon_n}{\theta} \cos\left(n\pi + \frac{\pi}{2} + \epsilon_n\right). \tag{2.15}
$$

<span id="page-29-0"></span>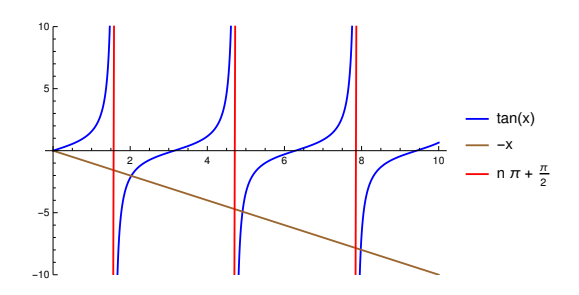

Figura 2.1: Estudio de la ecuación del espectro para condiciones mixtas. En este ejemplo, se puede ver que la intersección entre  $tan(x)$  y  $-x$  tiende a las asíntotas verticales de  $tan(x)$ . El mismo comportamiento se aprecia para cualquier recta de la forma −ax.

Para lograr obtener una expresión de  $\epsilon_n$  se desarrolla la ecuación anterior alrededor de  $\epsilon_n \sim 0$ , llegando a

$$
1 = \sum_{p=0}^{\infty} (-1)^p \left[ \left( \frac{1}{\theta(2p+1)!} + \frac{1}{(2p+2)!} \right) \epsilon_n^{2p+2} + \frac{n\pi + \frac{\pi}{2}}{\theta(2p+1)!} \epsilon_n^{2p+1} \right].
$$
 (2.16)

Esta expresión nos permite obtener un desarrollo asintótico de  $\epsilon_n$  proponiendo un desarrollo de la forma

<span id="page-29-1"></span>
$$
\epsilon_n = \frac{\epsilon^{(1)}}{n} + \frac{\epsilon^{(2)}}{n^2} + \frac{\epsilon^{(3)}}{n^3} + \cdots
$$
 (2.17)

Reemplazando esta propuesta de desarrollo en la ecuación  $(2.16)$  y resolviendo término a término, se obtiene para  $\epsilon_n$ 

$$
\epsilon_n = \frac{\theta}{n\pi} - \frac{\theta}{2\pi n^2} + O\left(n^{-3}\right) \,. \tag{2.18}
$$

Utilizando estos resultados en la definición de la función  $\zeta$  se obtiene

$$
\zeta(s) = \sum_{n=1}^{\infty} \left(\frac{\lambda_n}{\mu}\right)^{-2s}
$$
  
=  $\mu^{2s} \sum_{n=1}^{\infty} \left(\frac{n\pi}{L} + \frac{\pi}{2L} + \frac{S}{n\pi} - \frac{S}{2\pi n^2} + O\left(n^{-3}\right)\right)^{-2s}$  (2.19)  
=  $\left(\frac{L\mu}{\pi}\right)^{2s} \sum_{n=1}^{\infty} n^{-2s} \left(1 + \frac{1}{2n} + \frac{LS}{n^2\pi^2} - \frac{LS}{2n^3\pi^2} + O\left(n^{-4}\right)\right)^{-2s}$ .

 $\chi_n$ 

De manera consistente con los términos  $O(n^{-4})$  que se han omitido, desarrollamos el binomio para pequeños valores de  $\chi_n$  hasta el orden cúbico,

$$
\zeta(s) = \left(\frac{L\mu}{\pi}\right)^{2s} \sum_{n=1}^{\infty} n^{-2s} \times \qquad (2.20)
$$
  
 
$$
\times \left(1 - 2s\chi_n + s(2s+1)\chi_n^2 - \frac{2}{3}s(2s+1)(s+1)\chi_n^3 + O\left(n^{-4}\right)\right).
$$

Dado que los términos  $\chi_n^p$  son polinomios en  $\frac{1}{n}$ ,  $\zeta(s)$  puede entonces escribirse en términos de la función zeta de Riemann $\zeta_R(s)$ 

$$
\zeta(s) = \left(\frac{L\mu}{\pi}\right)^{2s} \times
$$
\n
$$
\times \left(\zeta_R(2s) - s\zeta_R(2s+1) + s\left(\frac{1}{4} + \frac{s}{2} - \frac{2LS}{\pi^2}\right)\zeta_R(2s+2) -
$$
\n
$$
\left(\frac{s(s+1)(\pi^2 + 2\pi^2s - 24LS)}{12\pi^2}\right)\zeta_R(2s+3) + \sum_{n=1}^{\infty} n^{-2s} \times O(n^{-4})\right).
$$
\n(2.21)

Los términos ignorados de  $\zeta(s)$  son de la forma  $\sum_{n=1}^{\infty} n^{-2s}O(n^{-p})$ . Si fuera simplemente

$$
\sum_{n=1}^{\infty} n^{-2s} n^{-p} \propto \zeta_R(2s+p), \qquad (2.22)
$$

bastaría decir que  $\zeta_R(2s+p)$  es una función meroforma con un polo simple en  $s = \frac{1}{2} - \frac{p}{2}$  $\frac{p}{2}$ . En cambio, los polos de  $\zeta(s)$  quedan caracterizados por los polos simples de una serie de funciones  $\zeta_R(2s+p)$ . De esta manera, se aprecia que  $\zeta(s)$  posee polos simples en  $s = 1/2$  y en los semienteros negativos, lo cual está de acuerdo con el resultado [\(1.34\)](#page-16-3). El desarrollo hasta orden  $O(n^{-3})$  que calculamos para los autovalores permite obtener los residuos correspondientes a los siguientes polos:

<span id="page-31-2"></span>
$$
\left(s - \frac{1}{2}\right)\zeta(s)\Big|_{s=\frac{1}{2}} = \frac{L\mu}{2\pi},
$$
  

$$
s\zeta(s)\Big|_{s=0} = 0,
$$
  

$$
\left(s + \frac{1}{2}\right)\zeta(s)\Big|_{s=-\frac{1}{2}} = \frac{S}{2\pi\mu},
$$
  

$$
(s+1)\zeta(s)\Big|_{s=-1} = 0.
$$
  
(2.23)

#### <span id="page-31-0"></span>2.2.2. Representación integral de la función  $\zeta$

En la sección [2.2.1](#page-28-0) hemos calculado un desarrollo de los autovalores y luego los hemos utilizado en la definición [\(1.58\)](#page-21-2) para obtener la estructura de polos de la función  $\zeta$ . En esta sección se estudiará la estructura analítica de  $\zeta(s)$  de una manera alternativa, que será de utilidad más adelante.

Si se supone que los autovalores  $\lambda_n^2$  están definidos como ceros simples de una función analítica  $f(z)$ , la función  $(\log f(z))'$  tiene polos simples en  $\lambda_n^2$ con residuo unidad. Utilizando el teorema de los residuos, la función  $\zeta(s)$  se puede representar entonces como una integral en el plano complejo, cuyo camino de integración C encierra los ceros de  $f(z)$  (véase la figura [2.2a\)](#page-32-0):

<span id="page-31-3"></span>
$$
\zeta(s) = \sum_{n=1}^{\infty} \left(\frac{\lambda_n}{\mu}\right)^{-2s} = \frac{1}{2\pi i} \oint_C \frac{f'(z)}{f(z)} \left(\frac{z}{\mu}\right)^{-2s} dz.
$$
 (2.24)

En el problema que se está considerando  $f(z) = z \cos Lz + S \sin Lz$ , ver la ec.  $(2.12)$ ; reemplazando en la representación integral se obtiene

<span id="page-31-1"></span>
$$
\zeta(s) = \frac{\mu^{2s}}{2\pi i} \oint_C \frac{\cos(Lz) \left(L + \frac{1}{S}\right) - \sin(Lz) \frac{zL}{S}}{\cos(Lz) \frac{z}{S} + \sin(Lz)} z^{-2s} dz. \tag{2.25}
$$

<span id="page-32-0"></span>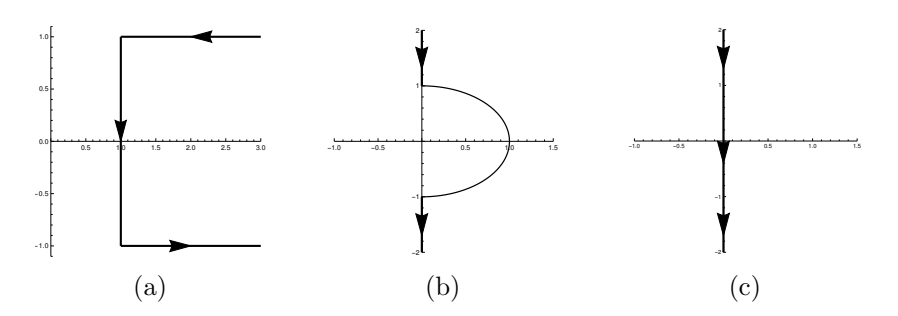

Figura 2.2: Diferentes caminos en el plano complejo. Dependiendo del caso, usaremos uno u otro de estos caminos para representar a la función  $\zeta$  como una integral en el plano complejo.

Para evitar el polo en el origen, en este caso vamos a utilizar el ca-mino de integración dado en la figura [2.2b,](#page-32-0) el cual se puede descomponer en 3 integrales: una angular que es regular ∀s y por lo tanto no aporta a la estructura de polos, y otras que vamos a realizar sobre dos rectas, parametrizadas como  $z = \pm it$ :

<span id="page-32-1"></span>
$$
\frac{\mu^{2s}e^{-i\pi s}}{2\pi i} \int_{\infty}^{1} \frac{(1+LS)\left(e^{Lt} + e^{-Lt}\right) + (Lt)\left(e^{Lt} - e^{-Lt}\right)}{S\left(e^{Lt} - e^{-Lt}\right) + t\left(e^{Lt} + e^{-Lt}\right)} t^{-2s} dt, \n\frac{\mu^{2s}e^{i\pi s}}{2\pi i} \int_{1}^{\infty} \frac{(1+LS)\left(e^{Lt} + e^{-Lt}\right) + (Lt)\left(e^{Lt} - e^{-Lt}\right)}{S\left(e^{Lt} - e^{-Lt}\right) + t\left(e^{Lt} + e^{-Lt}\right)} t^{-2s} dt.
$$
\n(2.26)

Notemos que en principio la integral [\(2.25\)](#page-31-1) debería incluir también una contribución sobre un semicírculo centrado en el origen, de radio infinito y con  $\text{Re}(z) > 0$ ; la hemos omitido, dado que su contribución es nula.

A partir de las expresiones  $(2.26)$ , teniendo en cuenta que los términos exponenciales decrecientes no contribuyen a la estructura de polos, la parte de interés de la función  $\zeta$  es

<span id="page-32-2"></span>
$$
\zeta(s) = \frac{\sin(\pi s)\mu^{2s}}{\pi} \int_1^\infty t^{-2s} \left( L + \frac{1}{\frac{S+t}{\chi}} \right) dt + \cdots. \tag{2.27}
$$

Con el fin de poder realizar la integral, se puede utilizar la serie geométrica para expresar χ de la forma

$$
\chi = \sum_{m=0}^{\infty} \frac{(-1)^m S^m}{t^{m+1}}.
$$
\n(2.28)

Utilizando este desarrollo en la ecuación  $(2.27)$ , luego de integrar término a término se obtiene para  $\zeta(s)$ 

$$
\zeta(s) = \frac{\sin(\pi s)\mu^{2s}}{\pi} \left( \frac{L}{2s - 1} + \sum_{m = 0}^{\infty} \frac{(-1)^m S^m}{2s + m} \right) + \cdots
$$
 (2.29)

De esta expresión, puede verse que la función  $\zeta$  posee polos simples en  $s = \frac{1}{2}$ 2 y en los semienteros negativos, pudiendo ser calculados explícitamente los siguientes coficientes:

<span id="page-33-1"></span>
$$
\left(s - \frac{1}{2}\right)\zeta(s)\Big|_{s = \frac{1}{2}} = \frac{L\mu}{2\pi},
$$
\n
$$
\left(s + n + \frac{1}{2}\right)\zeta(s)\Big|_{s = -n - \frac{1}{2}} = \frac{(-1)^n S^{2n+1}}{2\pi \mu^{2n+1}}, \quad n = 0, 1, \cdots.
$$
\n(2.30)

Esto coincide en los primeros órdenes con  $(2.23)$  y está en concordancia con [\(1.34\)](#page-16-3).

Utilizando esta técnica, hemos podido calcular toda la estructura de polos de la función  $\zeta(s)$ ; para calcular la parte finita hay que tener en cuenta la parte angular de  $(2.24)$ , y los términos exponenciales despreciados en [\(2.27\)](#page-32-2).

#### <span id="page-33-0"></span>2.2.3. Uso del heat-kernel

En esta sección usaremos el resultado general  $(1.30)$  para obtener los polos de la función  $\zeta$ . En las ecuaciones [\(1.31\)](#page-16-0), [\(1.32\)](#page-16-1) y [\(1.33\)](#page-16-2) están presentados los primeros términos de Seeley-DeWitt para un operador con borde. En el caso que nos interesa (variedad unidimensional por ende sin curvatura; condición de contorno Robin en un extremo y Dirichlet en el

#### 2.2. CONDICIONES DE CONTORNO MIXTAS 27

otro), los coeficientes de Seeley-DeWitt quedan expresados como [\[1\]](#page-70-0):

$$
C_0 = \frac{L\mu}{\sqrt{4\pi}},
$$
  
\n
$$
C_1 = \frac{1}{4} (\chi(L) - \chi(0)) = -2,
$$
  
\n
$$
C_2 = -\frac{S}{\mu\sqrt{\pi}},
$$
  
\n
$$
C_3 = \frac{S^2}{2\mu^2}.
$$
\n(2.31)

Luego, utilizamos la ecuación  $(1.35)$  que relaciona los coeficientes de Seeley-DeWitt con los residuos de la función  $\zeta$ ,

Res 
$$
\zeta(s)|_{s_n = \frac{m-n}{2}} = \frac{C_n(A)}{\Gamma(\frac{m-n}{2})}
$$
. (1.35)

Teniendo en cuenta que  $\Gamma(-n) = \infty$  para  $n = 1, 2, 3, \cdots$ , los residuos de la función  $\zeta$  están dados por

$$
\begin{aligned}\n\text{Res } \zeta(s) \Big|_{s=\frac{1}{2}} &= \frac{L\mu}{2\pi}, \\
\text{Res } \zeta(s) \Big|_{s=0} &= 0, \\
\text{Res } \zeta(s) \Big|_{s=-\frac{1}{2}} &= \frac{S}{2\pi\mu}, \\
\text{Res } \zeta(s) \Big|_{s=-1} &= 0.\n\end{aligned} \tag{2.32}
$$

Esto coincide con los residuos calculados en las secciones anteriores, [\(2.30\)](#page-33-1) y [\(2.23\)](#page-31-2). Utilizando este método, por cada polo de  $\zeta(s)$  que se desee conocer hay que determinar el correspondiente  $C_n(A)$ .

#### <span id="page-34-0"></span>2.2.4. Cálculo de la energía de vacío

La energía de vacío fue definida en la ec.  $(1.59)$  del capítulo anterior:

$$
E_0 = \frac{\mu}{2}\zeta \left(-\frac{1}{2}\right). \tag{1.59}
$$

Utilizando la expresión de  $\zeta \left(-\frac{1}{2}\right)$  $\frac{1}{2}$ ) dada por ejemplo en la ecuación [\(2.30\)](#page-33-1), se obtiene para la energía de vacío

$$
E_0(\epsilon) = \frac{S}{4\pi\epsilon} + \frac{\mu}{2} \text{ PF} \zeta \left(-\frac{1}{2}\right), \qquad (2.33)
$$

donde  $s = -1/2 + \epsilon$  y PF significa la parte finita. De esta ecuación, puede verse que la energía de vacío  $E_0(\epsilon)$  es formalmente divergente, lo cual es esperable ya que  $\zeta \left(-\frac{1}{2}\right)$  $\frac{1}{2}$ ) presenta un polo. Sin embargo, el polo no depende de la distancia entre los bordes y por ende no influye en el cálculo de la fuerza de Casimir. Uno podría realizar un cálculo perturbativo o numérico de la parte finita. Eso haremos en el siguiente capítulo, donde utilizaremos las técnicas anteriores para el caso de un operador singular.
### <span id="page-36-0"></span>Capítulo 3

# Estudio del potencial  $x^{-1}$  en una dimensión

El presente capítulo consiste en el análisis de un operador diferencial con un potencial singular  $x^{-1}$  en una dimensión. Como hemos mencionado, el desarrollo asintótico  $(1.30)$  es válido para operadores diferenciales con coeficientes suaves. En efecto, mostraremos a continuación que la presencia de una singularidad puede conducir a un desarrollo asintótico de la traza del heat-kernel que no contiene exclusivamente potencias semienteras de T, por lo que una extensión del resultado [\(1.30\)](#page-15-0) a este caso no es válida. Veremos que en el caso del operador singular que hemos analizado el desarrollo del heat-kernel contiene términos  $\log T$ .

#### 3.1. El potencial  $x^{-1}$

En esta sección estudiaremos el siguiente operador diferencial, definido sobre funciones de cuadrado integrable en un intervalo ( $\phi(x) \in L^2[0,L]$ ):

$$
A\phi(x) = -\partial_x^2 \phi(x) + \frac{\alpha}{x} \phi(x),
$$
  
\n
$$
\phi(0) = \phi(L) = 0.
$$
\n(3.1)

Se analizan condiciones Dirichlet en ambos extremos por su simplicidad. El parámetro  $\alpha \in \mathbb{R}_+$  caracteriza la singularidad en el origen. Los autovalores están dados por la ecuación

<span id="page-37-0"></span>
$$
A\phi(x) = \lambda^2 \phi(x), \quad \lambda^2 \quad \in \mathbb{R} \,. \tag{3.2}
$$

Dando por hecho que los autovalores  $\lambda$  están en el primer cuadrante del plano complejo, las autofunciones pueden escribirse en términos de dos soluciones linealmente independientes  $\phi_1(x)$  y  $\phi_2(x)$ ,

$$
\phi(x) = C_1 \underbrace{e^{-i\lambda x} \ x \ _1F_1 \left(1 - \frac{i\alpha}{2\lambda}, 2, 2i\lambda x\right)}_{\phi_1} + C_2 \underbrace{e^{-i\lambda x} \ x \ U \left(1 - \frac{i\alpha}{2\lambda}, 2, 2i\lambda x\right)}_{\phi_2},
$$
\n(3.3)

donde  $_1F_1(a, b, z)$  y  $U(a, b, z)$  son las funciones hipergeométricas confluentes de Kummer y Tricomi, soluciones linealmente independientes de la ecuación diferencial

$$
z \; \partial_z^2 \psi(a, b, z) + (b - z) \; \partial_z \psi(a, b, z) - a \; \psi(a, b, z) = 0. \tag{3.4}
$$

Más precisamente, están dadas por [\[21\]](#page-72-0)

$$
{}_{1}F_{1}(a,b,z) := M(a,b,z)
$$
  

$$
:= \sum_{k=0}^{\infty} \frac{(a)_k z^k}{(b)_k k!},
$$
  

$$
U(a,b,z) := \frac{1}{\Gamma(a)} \int_0^{\infty} e^{-zt} t^{a-1} (1+t)^{b-a-1} dt, \text{ si } \text{Re}(b) > \text{Re}(a),
$$
  
(3.5)

donde

$$
(x)_n = \frac{\Gamma(x+n)}{\Gamma(x)}
$$

es el símbolo de Pochhammer. Si se cumple que  $a = -m, b \neq -n$  donde  $m, n \in \mathbb{N}$ , entonces  $M(a, b, z)$  es un polinomio en z, y  $U(a, b, z)$  es linealmente dependiente con  $M(a, b, z)$ . En tal caso se usa  $z^{1-b}M(a+1-b, 2-b, z)$ , si existe, como segunda solución linealmente independiente. En nuestro caso

#### 3.1. EL POTENCIAL  $X^{-1}$  31

esa solución no existe porque  $b = 2$ ; generalmente podremos considerar una solución del tipo

$$
M(a, b, z) \log(z) + z^{1-b} \sum_{k=0}^{\infty} A_k z^k.
$$
 (3.6)

Las constantes  $C_1, C_2$  en la ec. [\(3.3\)](#page-37-0) están sujetas al vínculo impuesto por las condiciones de contorno. Para imponer las condiciones de contorno, primeramente se desarrolla  $\phi(x)$  cerca de  $x \simeq 0$ :

$$
\phi(x) = C_1 x + \frac{C_2 x}{\Gamma(-\frac{i\alpha}{2\lambda})} \left(\frac{1}{\alpha x} + \log(x) + \mathscr{C}\right) + O(x^2),
$$
  

$$
\mathscr{C} := -1 + 2\gamma + \log(2i\lambda) + \psi(1 - \frac{i\alpha}{2\lambda}) - \frac{i\lambda}{\alpha},
$$
 (3.7)

donde hemos usado la constante de Euler-Mascheroni γ e introducido la función digamma

<span id="page-38-0"></span>
$$
\psi(x) := \frac{d}{dx} \log \Gamma(x).
$$

Un detalle a tener en cuenta es qué sucede si  $\Gamma\left(-\frac{i\alpha}{2\lambda}\right)$  $\frac{i\alpha}{2\lambda}\rightarrow\infty$  y entonces  $\phi(0) = 0$  independientemente de  $C_1$  y  $C_2$ . El problema radica en que no puede simplemente hacerse el reemplazo  $\lambda \to \frac{i\alpha}{2n}$  con  $n = 0, 1, 2, 3, \cdots$ en [\(3.3\)](#page-37-0), porque las soluciones se vuelven linealmente dependientes. Como hemos dicho anteriormente, tratar este caso se vuelve más complicado. Basta con decir que estos casos no dan lugar a soluciones posibles de la ecuación de autovalores si  $\alpha > 0$ .

Del desarrollo  $(3.7)$  se ve que la condición de contorno en  $x = 0$  fija  $C_2 = 0$ ; imponiendo entonces la condición de contorno  $\phi(L) = 0$ , se obtiene que los autovalores (positivos)  $\lambda^2$  están dados por las soluciones de

$$
M\left(1 - \frac{i\alpha}{2\lambda}, 2, 2i\lambda L\right) = 0.
$$
 (3.8)

En la figura [\(3.1\)](#page-39-0) se encuentra graficado  $|_1F_1(1-\frac{i\alpha}{2\lambda})|$  $\frac{i\alpha}{2\lambda}, 2, 2i\lambda L)|^2$  para  $\alpha =$  $1, L = 1$ . Las intersecciones con el eje horizontal indican los autovalores positivos del espectro del operador singular.

<span id="page-39-0"></span>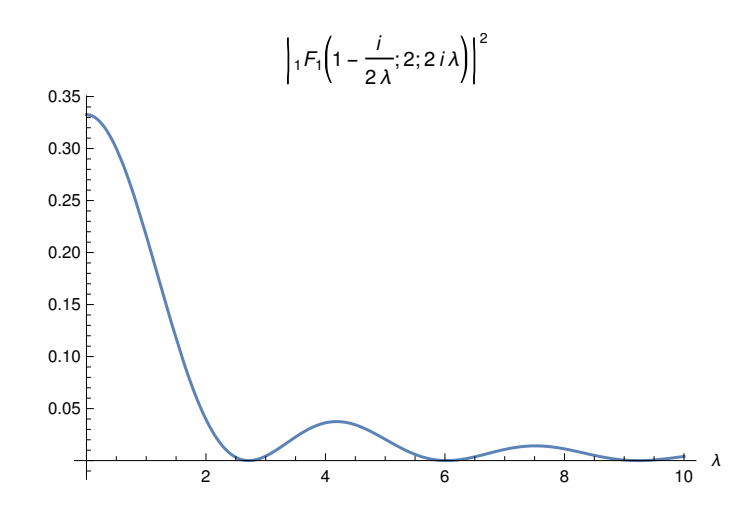

Figura 3.1: Ecuación del espectro para un caso particular. En esta imagen se puede ver la función  $|_1F_1(1-\frac{\alpha}{2i\lambda}, 2, 2i\lambda L)|^2$  para  $\alpha = 1$  y  $L = 1$ , cuyos ceros representan los autovalores del operador A.

Para calcular  $\zeta(s)$  se utiliza el desarrollo asintótico de la función  $M(a, b, z)$ en  $z \to \infty$  [\[21\]](#page-72-0),

$$
M(a, b, z) \sim \Gamma(b) \left( \frac{e^{z} z^{a-b}}{\Gamma(a)} S_1(a, b, z) + \frac{(-z)^{-a}}{\Gamma(b-a)} S_2(a, b, z) \right),
$$
  
\n
$$
S_1(a, b, z) := \sum_{n=0}^{\infty} \frac{(b-a)_n (1-a)_n}{n!} z^{-n},
$$
  
\n
$$
S_2(a, b, z) := \sum_{n=0}^{\infty} \frac{(a)_n (1+a-b)_n}{n!} (-z)^{-n}.
$$
\n(3.9)

Utilizando este desarrollo y considerando ya  $\lambda > 0$ ,  $M\left(1 - \frac{i\alpha}{2\lambda}\right)$  $\frac{i\alpha}{2\lambda}, 2, 2i\lambda L$  queda determinada por

$$
M\left(1 - \frac{i\alpha}{2\lambda}, 2, 2i\lambda L\right) \sim \frac{ie^{\frac{\pi\alpha}{4\lambda}}}{2\lambda L} \left(\frac{e^{\frac{i\alpha}{2\lambda}\log(2\lambda L)}}{\Gamma(1 + \frac{i\alpha}{2\lambda})} \tilde{S}_2(\lambda) - \frac{e^{-\frac{i\alpha}{2\lambda}\log(2\lambda L)}e^{2i\lambda L}}{\Gamma(1 - \frac{i\alpha}{2\lambda})} \tilde{S}_1(\lambda)\right)
$$

<span id="page-40-1"></span>
$$
= i \frac{e^{\frac{\pi x}{4\lambda}}}{2\lambda L} M(\lambda), \tag{3.10}
$$

$$
\tilde{S}_i(\lambda) := S_i\left(1 - \frac{i\alpha}{2\lambda}, 2, 2i\lambda L\right), \quad i = 1, 2. \tag{3.11}
$$

donde hemos definido  $M(\lambda)$  y  $\tilde{S}_{i=1,2}(\lambda)$  con un solo argumento. Dado que  $M(\lambda)$  posee los mismos ceros que  $M(1-\frac{i\alpha}{2\lambda})$  $\frac{i\alpha}{2\lambda}, 2, 2i\lambda L$ , se pueden utilizar ambas para estudiar  $\zeta(s)$ . Además, notemos que

$$
\tilde{S}_1(\lambda) = \tilde{S}_2(-\lambda). \tag{3.12}
$$

En las siguientes dos secciones [\(3.2](#page-40-0) y [3.3\)](#page-43-0), se utilizará  $M(\lambda)$  al orden más bajo en potencias inversas de  $\lambda$  para estudiar el polo de  $\zeta(s)$  en  $s =$  $-\frac{1}{2}$  $\frac{1}{2}$ , lo que corresponde a reemplazar  $\tilde{S}_{i=1,2}(\lambda) \rightarrow 1$ . En la sección [3.4](#page-45-0) se tendrán en cuenta todas las contribuciones de  $\tilde{S}_1(\lambda)$  y  $\tilde{S}_2(\lambda)$  para estudiar la estructura de polos en la región  $\text{Re}(s) < -\frac{1}{2}$  $\frac{1}{2}$ . Finalmente, en la sección [3.6](#page-48-0) se utilizará el desarrollo completo para estudiar la parte finita de  $\zeta(s)$ en  $s=-\frac{1}{2}$  $rac{1}{2}$ .

#### <span id="page-40-0"></span>3.2. Cálculo asintótico de los autovalores

En esta sección se seguirá el procedimiento descrito en la sección [2.2.1](#page-28-0) para estudiar la estructura de polos de  $\zeta(s)$ : se calculará el desarrollo asintótico a grandes autovalores, que luego será utilizado para determinar los residuos de los primeros polos,  $s = \frac{1}{2}$  $\frac{1}{2}$  y s =  $-\frac{1}{2}$  $rac{1}{2}$ .

Es conveniente definir las variables adimensionales  $\rho_n = \lambda_n L$  y  $\beta =$  $\alpha L$ . Luego, en vez de utilizar  $M(\lambda)$  definida en [\(3.10\)](#page-40-1), se trabajará con la función  $N(\rho_n)$  definida de la forma

$$
N(\rho_n) := e^{\frac{i\beta}{\rho_n} \log(2\rho_n)} \Gamma\left(1 - \frac{i\beta}{2\rho_n}\right) M\left(\frac{\rho_n}{L}\right) \Big|_{S_1, S_2 \to 1}
$$

$$
= e^{\frac{i\beta}{\rho_n} \log(2\rho_n)} \frac{\Gamma\left(1 - \frac{i\beta}{2\rho_n}\right)}{\Gamma\left(1 + \frac{i\beta}{2\rho_n}\right)} - e^{2i\rho_n} . \tag{3.13}
$$

En el límite de  $\rho_n \to \infty$  se obtiene

$$
N(\rho_n \to \infty) \to 1 - e^{2i\rho_n}, \qquad (3.14)
$$

de donde se puede intuir que los ceros de  $N(\rho)$  cumplen la condición

<span id="page-41-2"></span><span id="page-41-0"></span>
$$
\rho_n = n\pi + \epsilon_n,\tag{3.15}
$$

<span id="page-41-1"></span>
$$
\lim_{n \to 0} \epsilon_n = 0. \tag{3.16}
$$

Utilizando las ecuaciones  $(3.15)$  y  $(3.16)$  en el desarrollo  $(3.13)$  se obtiene una ecuación para  $\epsilon_n$ 

<span id="page-41-3"></span>
$$
e^{i\frac{\beta}{\rho_n}\log(2\rho_n)}\frac{\Gamma(1-\frac{i\beta}{2\rho_n})}{\Gamma(1+\frac{i\beta}{2\rho_n})}=e^{2i\epsilon_n}.
$$
 (3.17)

Dado que  $\lim_{\rho_n \to \infty}$  $\frac{\log(2\rho_n)}{2\rho_n} \to 0$ , se puede representar [\(3.17\)](#page-41-3) por su desarrollo en serie

$$
\left(\sum_{p=0}^{\infty} \frac{\left(i \frac{\beta}{\rho_n} \log(2\rho_n)\right)^p}{p!} \right) \left(\sum_{q=0}^{\infty} \frac{a_q}{\rho_n^q}\right) = \left(\sum_{l=0}^{\infty} \frac{(2i\epsilon_n)^l}{l!}\right),\tag{3.18}
$$

donde los coeficientes  $a_q$  pueden ser calculados término a término. A partir de esta ecuación, se puede expandir para n grande ( $\epsilon_n \to 0$ ) y ver que el orden dominante de  $\epsilon_n$  está determinado por<sup>[1](#page-41-4)</sup>

$$
\left(1 + \frac{i\beta}{\rho_n}\log(2\rho_n)\right)\left(1 + \frac{i\gamma\beta}{\rho_n}\right) = (1 + 2i\epsilon_n). \tag{3.19}
$$

<span id="page-41-4"></span><sup>1</sup>Estamos suponiendo que la convergencia de las series involucradas permite su intercambio. No nos preocuparemos por este tipo de problemas en lo que resta de esta sección.

Resolviendo asintóticamente la ecuación anterior se obtiene  $\epsilon_n$ 

$$
\epsilon_n = \frac{\beta}{2n\pi} \log(2n\pi) + \frac{\gamma\beta}{2n\pi} + O\left(n^{-2}\right) \tag{3.20}
$$

<span id="page-42-1"></span>
$$
= \frac{\beta}{2n\pi} \log(2n\pi) + \sum_{p=1}^{\infty} \frac{b_p}{n^p},
$$
\n(3.21)

donde los  $b_p$  pueden depender de n a través de potencias de log(n). Obtenemos finalmente el desarrollo asintótico para grandes autovalores:

$$
\lambda_n L = \rho_n = n\pi + \frac{\beta}{2n\pi} \log(2n\pi) + \frac{\gamma \beta}{2n\pi} + O(n^{-2}).
$$
 (3.22)

Para calcular  $\zeta(s)$  se utiliza este desarrollo de  $\rho_n$ ,

$$
\zeta(s) = \sum_{n=1}^{\infty} \left(\frac{\lambda_n}{\mu}\right)^{-2s}
$$
  
=  $(\mu L)^{2s} \sum_{n=1}^{\infty} \rho_n^{-2s}$   
=  $(\mu L)^{2s} \sum_{n=1}^{\infty} \left(n\pi + \frac{\alpha L}{2n\pi} \log(2n\pi) + \frac{\gamma \alpha L}{2n\pi} + O\left(n^{-2}\right)\right)^{-2s}$ .

Este resultado puede reescribirse, tal como se hizo en la ecuación  $(2.19)$ , desarrollando consistentemente hasta el orden retenido:

$$
\zeta(s) = \left(\frac{\mu L}{\pi}\right)^{2s} \sum_{n=1}^{\infty} n^{-2s} \left(1 - 2s\left(\frac{\alpha L}{2n^2 \pi^2} \log(2n\pi) + \frac{\gamma \alpha L}{2n^2 \pi^2}\right) + O\left(n^{-3}\right)\right)
$$

$$
= \left(\frac{\mu L}{\pi}\right)^{2s} \left(\zeta_R(2s) + \frac{s\alpha L}{\pi^2} \left[\zeta'_R(2s+2) - \zeta_R(2s+2)\left(\log(2\pi) + \gamma\right)\right]\right)
$$

$$
+ \sum_{n=1}^{\infty} O\left(n^{-2s-3}\right). \tag{3.23}
$$

Dado que

<span id="page-42-0"></span>
$$
n^{-2s} \left(\frac{\log^m(n)}{n^p}\right) \propto (-1)^m \zeta_R^{(m)}(2s+p), \quad p \ge 3,
$$
 (3.24)

suponiendo una convergencia buena de la serie en  $n$ , el último término resulta regular en la región  $Re(s) > -1$ . Entonces de la expresión anterior se ve que el polo en  $s=\frac{1}{2}$  $\frac{1}{2}$  está determinado por

<span id="page-43-2"></span><span id="page-43-1"></span>
$$
(s - 1/2)\zeta(s)|_{s \to \frac{1}{2}} = \frac{\mu L}{2\pi},
$$
\n(3.25)

lo cual coincide con el resultado general [\(1.36\)](#page-16-0) una vez que se introduce la escala  $\mu$ . Luego, desarrollando [\(3.23\)](#page-42-0) alrededor de  $s = -\frac{1}{2}$  $\frac{1}{2}$  se obtiene

$$
\zeta(s) = \frac{\alpha}{8\pi\mu\left(s+\frac{1}{2}\right)^2} + \frac{\alpha(\gamma+\log(2\mu L)-1)}{4\pi\mu\left(s+\frac{1}{2}\right)} + \text{PF}\zeta\left(-\frac{1}{2}\right),\qquad(3.26)
$$

donde PF significa parte finita y será calculada en la sección [3.5](#page-47-0) para  $\zeta$   $\left(-\frac{1}{2}\right)$  $\frac{1}{2}$ .

Este es uno de los resultados adelantados en la introducción: la existencia de un polo doble para  $\zeta(s)$  en  $s = -\frac{1}{2}$  $\frac{1}{2}$ . Utilizando la transformada inversa de Mellin es inmediato mostrar que corresponde a términos que involucran log T en el heat-kernel. Esta posibilidad no es admitida para potenciales regulares, para los cuales la función  $\zeta(s)$  posee solamente polos simples que están regulados por las ecs.  $(1.34)$  y  $(1.35)$ .

#### <span id="page-43-0"></span>3.3. Cálculo utilizando variable compleja

En la sección anterior hemos estudiado la estructura de polos de la función  $\zeta$  considerando un desarrollo asintótico para los autovalores. En esta sección, en cambio, se utilizará el mismo procedimiento que en la sección [2.2.2:](#page-31-0) expresaremos la función  $\zeta$  como una integral en el plano complejo.

Dado que nos vamos a limitar a estudiar los polos en  $s = \pm \frac{1}{2}$  $\frac{1}{2}$ , se utilizará, al igual que en la sección anterior, la función  $M(\lambda)$  a orden dominante en potencias inversas de  $\lambda$  (ver [\(3.10\)](#page-40-1) y los comentarios siguientes). Así  $\zeta(s)$ queda determinada por

$$
\zeta(s) = \frac{1}{2\pi i} \oint_C \left(\frac{z}{\mu}\right)^{-2s} \partial_z \log M(z) \ dz. \tag{3.27}
$$

Para realizar esta integral se va a utilizar el contorno dado en la figura [2.2b.](#page-32-0) Se utilizará la parametrización  $z(t) = \pm it$  sobre los ejes verticales, con lo

cual los términos  $e^{2i\lambda L}$  van a generar una contribución exponencialmente creciente o decreciente, dependiendo de la rama. Reteniendo solamente los términos que aportan a los polos se obtiene

<span id="page-44-1"></span>
$$
\log(M(\lambda))\big|_{\text{rama}(it)} \to \frac{i\alpha}{2\lambda} \log(2\lambda L) - \log\left(\Gamma\left(1 + \frac{i\alpha}{2\lambda}\right)\right),\tag{3.28}
$$

$$
\log(M(\lambda))\big|_{\text{rama}(-it)} \to -\frac{i\alpha}{2\lambda} \log(2\lambda L) - \log\left(\Gamma\left(1 - \frac{i\alpha}{2\lambda}\right)\right) + 2i\lambda L.
$$

Adimensionalizando  $t \to \frac{t}{L}$ ,  $\zeta(s)$  queda representada de la forma

$$
\zeta(s) = \frac{e^{-i\pi s}(\mu L)^{2s}}{2\pi i} \int_{\infty}^{1} \frac{i\alpha L}{2t^2} \left(-1 + \log(2t) + \frac{i\pi}{2} - \psi\left(1 + \frac{\alpha L}{2t}\right)\right) t^{-2s} (idt) + \frac{e^{i\pi s}(\mu L)^{2s}}{2\pi i} \int_{1}^{\infty} \left[\frac{i\alpha L}{2t^2} \left(1 - \log(2t) + \frac{i\pi}{2} + \psi\left(1 + \frac{\alpha L}{2t}\right)\right) + 2i\right] t^{-2s}(-idt) + \cdots
$$
\n
$$
+ \cdots
$$
\n(3.29)

Sólo hay un término que aportará al polo en  $s = \frac{1}{2}$  $\frac{1}{2}$ , el término con la potencia más alta de t:

$$
\frac{e^{i\pi s}(\mu L)^{2s}}{2\pi i} \int_1^\infty 2it^{-2s}(-idt) = \frac{e^{i\pi s}(\mu L)^{2s}}{2\pi i} \frac{1}{s - 1/2}.
$$
 (3.30)

Desarrollando el numerador al orden lineal en s se obtiene para el polo en  $s=\frac{1}{2}$  $\frac{1}{2}$ ,

<span id="page-44-0"></span>
$$
\left(s - \frac{1}{2}\right)\zeta(s)\Big|_{s=1/2} = \frac{\mu L}{2\pi},\tag{3.31}
$$

lo cual coincide con el resultado de la sección anterior, ver  $(3.25)$ . Una vez calculado este t´ermino, el resto de la integral [\(3.29\)](#page-44-0) puede reescribirse de la forma

$$
\frac{\alpha L(\mu L)^{2s}}{2\pi} \sin(\pi s) \int_1^\infty t^{-2s-2} \left(1 - \log(2t) + \psi\left(1 + \frac{\alpha L}{2t}\right)\right) dt
$$

$$
+ \frac{\alpha L(\mu L)^{2s}}{4} \cos(\pi s) \int_1^\infty t^{-2s-2} dt,
$$
(3.32)

donde todos los términos son calculables analíticamente, excepto el que contiene  $\psi\left(1+\frac{\alpha L}{2t}\right)$ . Para este caso se puede utilizar el desarrollo

$$
\psi\left(1+\frac{\alpha L}{2t}\right) = -\gamma + O\left(t^{-1}\right),\tag{3.33}
$$

donde γ es la constante de Euler-Mascheroni. Una vez realizadas todas las integrales,  $\zeta(s)$  queda expresada como

$$
\zeta(s) = \frac{\mu^{2s} L^{2s} e^{i\pi s}}{2\pi i (s - \frac{1}{2})} - \frac{\alpha L(\mu L)^{2s} \sin(\pi s)}{8\pi (s + \frac{1}{2})^2} + \frac{\alpha L(\mu L)^{2s} \sin(\pi s)(1 - \gamma - \log(2))}{4\pi (s + \frac{1}{2})} + \frac{\alpha L(\mu L)^{2s} \cos(\pi s)}{8(s + \frac{1}{2})} + \int_1^\infty O(t^{-2s-3}) dt. (3.34)
$$

Para calcular el polo en  $s=-\frac{1}{2}$  $\frac{1}{2}$  se desarrolla en serie de Laurent la expresión anterior,

$$
\zeta(s) = \frac{\alpha}{8\pi\mu(s+1/2)^2} + \frac{\alpha(\gamma + \log(2\mu L) - 1)}{4\pi\mu(s+1/2)} + \text{PF}\zeta\left(-\frac{1}{2}\right),\tag{3.35}
$$

obteniendo un polo doble. Esto coincide con el resultado [\(3.26\)](#page-43-2) de la secci´on anterior. Como dijimos antes, la parte finita de  $\zeta\left(-\frac{1}{2}\right)$  $(\frac{1}{2})$  será calculada en la sección [3.5.](#page-47-0)

#### <span id="page-45-0"></span>3.4. Siguientes polos

En las dos secciones anteriores se utilizó el primer orden en el desarrollo de la función  $M(\lambda)$ , definida en [\(3.10\)](#page-40-1), para obtener los polos de la función  $\zeta(s)$  en  $s=\pm\frac{1}{2}$  $\frac{1}{2}$ . En esta sección, también se va a utilizar la función  $M(\lambda)$ , pero teniendo en cuenta  $\tilde{S}_1(\lambda)$  y  $\tilde{S}_2(\lambda)$  para poder calcular la estructura completa de polos, mostrando que todos los polos restantes son simples y están ubicados en los semienteros negativos.

#### 3.4. SIGUIENTES POLOS 39

Vamos a calcular la función  $\zeta$  utilizando variable compleja, como en la sección anterior, pero tomando todos los términos en el desarrollo de  $M(\lambda)$ ,

$$
M(\lambda) = -\frac{e^{2i\lambda L}e^{-\frac{i\alpha}{2\lambda}\log(2\lambda L)}}{\Gamma(1-\frac{i\alpha}{2\lambda})}\tilde{S}_1(\lambda) + \frac{e^{\frac{i\alpha}{2\lambda}\log(2\lambda L)}}{\Gamma(1+\frac{i\alpha}{2\lambda})}\tilde{S}_1(-\lambda),
$$
(3.36)

$$
\tilde{S}_1(\lambda) = \sum_{n=0}^{\infty} \left( 1 + \frac{i\alpha}{2\lambda} \right)_n \left( \frac{i\alpha}{2\lambda} \right)_n \frac{1}{(2i\lambda L)^n n!} =: 1 + \sum_{n=1}^{\infty} \frac{\tilde{S}_n^{(1)}(\lambda)}{\lambda^n}.
$$

 $\tilde{S}_n^{(1)}$  son funciones que pueden ser expandidas en  $\frac{1}{\lambda}$ , lo cual permite contro- $\text{lar el orden del desarrollo}^2.$  $\text{lar el orden del desarrollo}^2.$  $\text{lar el orden del desarrollo}^2.$ 

Al igual que en la sección [3.3,](#page-43-0) al integrar sobre los ejes verticales va a existir un término exponencialmente creciente o decreciente dependiendo de la porción de la curva considerada. Teniendo en cuenta sólo los términos que contribuyen a los polos se obtiene

$$
\log(M(\lambda))\Big|_{rama\,(it)} \to \log(\tilde{S}_1(-\lambda)) + \frac{i\alpha}{2\lambda}\log(2\lambda L) - \log\left(\Gamma\left(1 - \frac{\alpha}{2i\lambda}\right)\right),
$$

$$
\log(M(\lambda))\Big|_{rama\,(-it)} \to \log(\tilde{S}_1(\lambda)) - \frac{i\alpha}{2\lambda}\log(2\lambda L) \tag{3.37}
$$

$$
- \log\left(\Gamma\left(1 + \frac{\alpha}{2i\lambda}\right)\right) + 2i\lambda L,
$$

donde la única diferencia con los logaritmos calculados anteriormente en la ecuación [\(3.28\)](#page-44-1) es la aparición de los términos  $\log(S_1)$  y  $\log(S_2)$ .

Teniendo en cuenta sólo los términos que contribuyen a los polos en  $\text{Re}(s) < -\frac{1}{2}$  $\frac{1}{2}$  y adimensionalizando  $t \to t/L$ , se obtiene para  $\zeta(s)$ 

$$
\zeta(s) = -\frac{e^{-i\pi s}(\mu L)^{2s}}{2\pi L} \int_{\infty}^{1} t^{-2s} \frac{\tilde{S}'_{1}(\frac{it}{L})}{\tilde{S}_{1}(\frac{it}{L})} dt - \frac{e^{i\pi s}(\mu L)^{2s}}{2\pi L} \int_{1}^{\infty} t^{-2s} \frac{\tilde{S}'_{1}(\frac{it}{L})}{\tilde{S}_{1}(\frac{it}{L})} dt + \frac{\alpha L(\mu L)^{2s}}{2\pi} \sin(\pi s) \int_{1}^{\infty} t^{-2s-2} \psi\left(1 + \frac{\alpha L}{2t}\right) dt + \cdots
$$
\n(3.38)

<span id="page-46-0"></span><sup>2</sup>Estamos suponiendo que la convergencia de las series involucradas permite su intercambio. No nos preocuparemos por este tipo de problemas en lo que resta de esta sección.

Simplificando se puede reescribir la ecuación anterior de la forma

$$
\zeta(s) = \frac{\alpha L(\mu L)^{2s} \sin(\pi s)}{2\pi} \int_1^\infty \psi\left(1 + \frac{\alpha L}{2t}\right) t^{-2s-2} dt \qquad (3.39)
$$

$$
- \frac{i(\mu L)^{2s} \sin(\pi s)}{\pi L} \int_1^\infty t^{-2s} \frac{\tilde{S}'_1\left(\frac{it}{L}\right)}{\tilde{S}_1\left(\frac{it}{L}\right)} dt + \cdots
$$

De aquí se puede observar que sólo van a existir polos simples en los semienteros negativos, lo cual coincide con el caso regular. Esto es as´ı porque  $\sin(\pi s)$  posee ceros simples en los enteros negativos, mientras que la función digamma  $\psi$  y  $\tilde{S}'_1/\tilde{S}_1$  pueden ser expandidas en potencias inversas de t, que luego de la integral se transforman en funciones zeta de Riemann con polos simples para  $s$  entero o semientero negativo. Los primeros términos de  $\frac{\tilde{S}'_1}{\tilde{S}_1}$  son

$$
\frac{\tilde{S}'_1\left(\frac{it}{L}\right)}{\tilde{S}_1\left(\frac{it}{L}\right)} = -\frac{i\alpha L^2}{4t^3} - \frac{3i\alpha L^2(\alpha L - 1)}{16t^4} + O(t^{-5}).\tag{3.40}
$$

Con este desarrollo el polo en  $s = -\frac{3}{2}$  $\frac{3}{2}$  está dado por

$$
\left(s+\frac{3}{2}\right)\zeta(s)\Big|_{s=-\frac{3}{2}} = \frac{-L^2\alpha^3\zeta_R(3) + 3\alpha - 3L\alpha^2}{16L^2\pi\mu^3}.
$$
 (3.41)

#### <span id="page-47-0"></span>3.5. La energía de vacío

La energía de vacío, al igual que en el capítulo anterior, queda definida por la ecuación [\(1.59\)](#page-21-0)

$$
E_0 = \frac{\mu}{2}\zeta\left(-\frac{1}{2}\right).
$$

Utilizando la expresión de  $\zeta(s)$  obtenida en las secciones [3.3](#page-43-0) y [3.2,](#page-40-0) se obtiene para la energía de vacío

$$
E_0(\epsilon) = \frac{1}{2} \left( \frac{\alpha}{8\pi\epsilon^2} + \frac{\alpha(\gamma + \log(2\mu L) - 1)}{4\pi\epsilon} \right) + \frac{\mu}{2} \text{PF}\zeta \left( -\frac{1}{2} \right). \tag{3.42}
$$

Se puede apreciar que la energía de vacío depende del cutoff  $\epsilon$ . Más aún, la fuerza de Casimir, que se obtiene derivando respecto a la distancia entre

los bordes, depende de la escala de renormalización y es formalmente divergente en el límite  $\epsilon \to 0$ . Esto indica que el proceso de renormalización no bastar´a para dar un significado f´ısico a la fuerza de Casimir que se deriva de una regularización con la función zeta. Dejando este hecho de lado, el término PF $\zeta$   $\left(-\frac{1}{2}\right)$  $\frac{1}{2}$ ) se calculará en la sección siguiente.

#### <span id="page-48-0"></span>3.6. Parte finita de la energía de vacío

En esta sección se estudiará PF $\zeta$   $\left(-\frac{1}{2}\right)$  $\frac{1}{2}$ ) utilizando el desarrollo asintótico de los autovalores, de forma análoga a lo hecho en la sección [3.2.](#page-40-0) Alternati-vamente se podría utilizar el método de variable compleja de la sección [3.3,](#page-43-0) aislando los polos y calculando las integrales restantes en modo numérico.

Utilizando las variables adimensionales  $\rho_n = \lambda_n L$  y  $\beta = \alpha L$ ,  $\zeta(s)$  puede expresarse como

$$
\zeta(s) = (\mu L)^{2s} \sum_{n=1}^{\infty} \rho_n^{-2s}.
$$

Tenemos que generalizar el desarrollo perturbativo hecho en la ec. [\(3.20\)](#page-42-1), considerando ahora  $\tilde{S}(\lambda)$ :

$$
\rho_n = n\pi + \tilde{\epsilon}_n,
$$
  
\n
$$
\tilde{\epsilon}_n = \frac{\beta}{2n\pi} \log(2n\pi) + \sum_{p=1}^{\infty} \frac{c_p}{n^p},
$$
\n(3.43)

donde los  $c_p$  pueden depender de n a través de potencias de log(n). Proce-diendo igual que en la sección [3.2,](#page-40-0)  $\zeta(s)$  puede expresarse como un desarrollo en serie

$$
\zeta(s) = (\mu L)^{2s} \sum_{n=1}^{\infty} (n\pi)^{-2s} \left( 1 + \frac{\tilde{\epsilon}_n}{n\pi} \right)^{-2s}
$$
\n
$$
= (\mu L)^{2s} \sum_{n=1}^{\infty} (n\pi)^{-2s} \left( 1 - 2s \frac{\tilde{\epsilon}_n}{n\pi} + (2s + 1) O\left(\frac{\tilde{\epsilon}_n^2}{n^2}\right) \right),
$$
\n(3.44)

dado que la derivada *n*-ésima de  $x^{-2s}$  posee un factor  $(2s + 1)$  si  $n \geq 2$ . Los términos que se ignoran no presentan polos en Re $(s) > -\frac{3}{2}$  $\frac{3}{2}$ , dado que

son de la forma[3](#page-49-0)

$$
n^{-2s} \left(\frac{\log^m(n)}{n^p}\right) \propto (-1)^m \zeta_R^{(m)}(2s+p), \quad p \ge 4,
$$
 (3.45)

lo cual es finito para  $s \neq \frac{1-p}{2}$  $\frac{-p}{2}$ . Más aún, todos estos términos se anularán debido a la existencia del factor  $(2s + 1)$ , lo que implica que los términos que contribuyen a  $\zeta \left(-\frac{1}{2}\right)$  $(\frac{1}{2})$  están dados por

$$
\zeta(s) = \left(\frac{\mu L}{\pi}\right)^{2s} \left(\zeta_R(2s) - \frac{s\beta}{\pi^2} \left(\log(2\pi)\zeta_R(2s+2) - \zeta'_R(2s+2)\right) - \frac{2s}{\pi} \sum_{p=1}^{\infty} \sum_{n=1}^{\infty} \frac{c_p}{n^{2s+p+1}}\right).
$$
\n(3.46)

Para calcular PF $\zeta$   $\left(-\frac{1}{2}\right)$  $(\frac{1}{2})$  se utilizan los desarrollos

$$
\log(2\pi)\zeta_R(2s+2) - \zeta'_R(2s+2)
$$
\n
$$
= \frac{1}{4\left(s+\frac{1}{2}\right)^2} + \frac{\log(2\pi)}{2\left(s+\frac{1}{2}\right)} + \gamma\log(2\pi) + \gamma_1 + O\left(s+\frac{1}{2}\right),
$$
\n
$$
\zeta_R(2s) = -\frac{1}{12} + O\left(s+\frac{1}{2}\right),
$$
\n(3.48)

donde  $\gamma_1$  es la constante de Stieltjes. Obtenemos para  $\zeta\left(-\frac{1}{2}\right)$  $\frac{1}{2}$ 

$$
\zeta \left( -\frac{1}{2} + \epsilon \right) = \frac{\beta}{8\pi\mu L\epsilon^2} + \frac{\beta(\gamma + \log(2\mu L) - 1)}{4\pi\mu L\epsilon}
$$
(3.49)  

$$
-\frac{\pi}{12\mu L} + \frac{\beta}{\pi\mu L} \left[ \frac{\log^2(\mu L)}{4} + \frac{\log(\mu L) (\log(2) + \gamma - 1)}{2} - \frac{1}{4} (2\gamma_1 + 2\gamma(\gamma - 1 + \log(2)) - \log(4) - \log(\pi) \log(4\pi)) \right] + \frac{\pi}{\mu L} \left( \sum_{p=2}^{\infty} \sum_{n=1}^{\infty} \frac{c_p}{n^{2s+p}} \right).
$$

<span id="page-49-0"></span><sup>3</sup>Estamos suponiendo que la convergencia de las series involucradas permite su intercambio. No nos preocuparemos por este tipo de problemas en lo que resta de esta sección.

Dado que  $c_p$  es un polinomio en  $\beta = \alpha L$ , en el límite  $\alpha L \to 0$  se obtiene que la energía de Casimir es

$$
\lim_{\alpha \to 0} E_0 = -\frac{\pi}{24L} \,. \tag{3.50}
$$

Esta situación corresponde a la energía de vacío sin potencial con condiciones de contorno Dirichlet en ambos extremos y el resultado está de acuerdo con la ecuación  $(2.3)$  de la sección [2.1.](#page-24-0)

## <span id="page-52-1"></span>Capítulo 4

# Método numérico de Montecarlo

En el presente capítulo desarrollaremos un formalismo para calcular numéricamente la acción efectiva en casos generales y, por lo tanto, para obtener la energía de Casimir de numerosos sistemas físicos. Mostraremos que este m´etodo devuelve resultados correctos para el caso de un campo no interactuante confinado entre dos placas paralelas en el vacío. Esto debe entenderse como un primer paso en la extensión de estos métodos al caso de potencial singular analizado en el capítulo [3.](#page-36-0)

#### 4.1. La acción efectiva

Consideremos un campo escalar cuyo lagrangiano es de la forma

<span id="page-52-0"></span>
$$
\mathcal{L} = \frac{1}{2} \partial_{\mu} \phi \partial^{\mu} \phi + \frac{m^2}{2} \phi^2 + \frac{1}{2} V(x) \phi^2.
$$
 (4.1)

En la sección [1.1](#page-9-0) hemos visto que la acción efectiva a  $1-loop$  recibe contribuciones cuánticas que dependen del operador obtenido haciendo la variación segunda del lagrangiano, ver ec. [\(1.16\)](#page-11-0). En el caso particular de la ec. [\(4.1\)](#page-52-0), extendiendo el resultado válido para matrices log det  $A = \text{tr} \log A$ , la primera corrección cuántica está dada por

$$
\Gamma_{1-loop}[V] = \frac{1}{2} \text{Tr} \text{Log}(-\partial^2 + m^2 + V(x)). \tag{4.2}
$$

Para simplificar esta fórmula, consideramos nuevamente la ec. [\(1.39\)](#page-17-0) para reescribir el logaritmo en términos del *heat-kernel*. En ese proceso recordemos que debemos introducir un cutoff Λ con dimensiones de momento para regularizar la integral involucrada; además escribimos explícitamente la traza y consideramos  $D = 2$  dimensiones, una de las cuales es el tiempo euclídeo:

<span id="page-53-0"></span>
$$
\Gamma_{1-loop}[V] = -\frac{1}{2} \int_{\frac{1}{\Lambda^2}}^{\infty} \frac{dT}{T} \text{Tr} \left[ e^{-T(-\partial^2 + m^2 + V(x))} \right]
$$

$$
= -\frac{1}{2} \int_{\frac{1}{\Lambda^2}}^{\infty} \frac{dT}{T} \int d^2x \left[ \left\langle x \left| e^{-T(-\partial^2 + m^2 + V(x))} \right| x \right\rangle \right]. \tag{4.3}
$$

En la segunda integral se puede interpretar el elemento de matriz como una amplitud de transición en una primera cuantización, con un tiempo euclídeo (imaginario o propio,  $T$ ). Por lo tanto se puede introducir una representación en términos de integrales de caminos (llamada de línea de mundo en teoría cuántica de campos):

<span id="page-53-1"></span>
$$
\int d^2x \left\langle x \left| e^{-T(-\partial^2 + m^2 + V(x))} \right| x \right\rangle
$$
  
=  $e^{-m^2T} \int d^2x \int_{x(0) = x(T) = x} \mathcal{D}x e^{-\int_0^T d\tau \left[ \frac{\dot{x}^2}{4} + V(x(\tau)) \right]},$  (4.4)

donde dado que en  $(4.3)$  la amplitud de transición se calcula entre dos puntos coincidentes, la integral de caminos debe ser calculada sobre l´ıneas de mundo cerradas que salen y llegan al mismo punto,  $x(0) = x(T) = x$ .

Esta integral de caminos puede ser interpretada en términos probabilísticos. Si normalizamos con el resultado para una partícula libre (el cual es conocido), podemos definir el valor medio en un ensamble de caminos con distribución de velocidad gaussiana:

$$
\int_{x(0)=x(T)=x} \mathcal{D}_0^T d\tau \left[ \frac{\dot{x}^2}{4} + V(x(\tau)) \right] = \left( \int_{x(0)=x(T)=x} \mathcal{D}_0^T d\tau \left[ \frac{\dot{x}^2}{4} + V(x(\tau)) \right] \right) \times \frac{\int_{x(0)=x(T)=x} \mathcal{D}_0^T d\tau \frac{\dot{x}^2}{4}}{\int_{x(0)=x(T)=x} \mathcal{D}_0^T d\tau \frac{\dot{x}^2}{4}} \times \frac{\int_{x(0)=x(T)=x} \mathcal{D}_0^T d\tau \frac{\dot{x}^2}{4}}{\int_{x(0)=x(T)=x} \mathcal{D}_0^T d\tau \frac{\dot{x}^2}{4}} \tag{4.5}
$$

donde el subíndice  $x$  indica el punto inicial y final de los caminos. Como ´ultimo paso se introducir´an loops unitarios, que son l´ıneas de mundo parametrizadas con un tiempo propio  $\tau \in [0,1]$ . Para ello haremos un proceso de adimensionalización. Debemos reescalear tanto la variable temporal, haciendo un cambio de variables tanto en el tiempo propio, como en la variable de la integral de caminos, que dado que tenemos un cociente de integrales de caminos no aporta ningún factor jacobiano. Definiendo

<span id="page-54-0"></span>
$$
y_{\mu}(\tau) = \frac{1}{\sqrt{T}} x_{\mu}(T\tau) \Longrightarrow \int_0^T d\tau \,\dot{x}^2(\tau) = \int_0^1 d\tau \,\dot{y}^2(\tau) \,, \tag{4.6}
$$

la integral de caminos es

$$
\int_{x(0)=x(T)=x} \mathcal{D}_0^T d\tau \left[ \frac{\dot{x}^2}{4} + V(x(\tau)) \right] = \frac{1}{4\pi T} \left\langle e^{-T \int_0^1 d\tau \, V(\sqrt{T}y(\tau))} \right\rangle_{\frac{x}{\sqrt{T}}}.
$$
 (4.7)

Utilizando  $(4.7)$  y  $(4.4)$  en  $(4.3)$  se obtiene una representación de la acción efectiva dada por

<span id="page-54-1"></span>
$$
\Gamma_{1-loop}[V] = -\frac{1}{8\pi} \int_{\frac{1}{\Lambda^2}}^{\infty} \frac{dT}{T^2} e^{-m^2} T \int d^2x \left\langle W[y(t);x;V]\right\rangle_{\frac{x}{\sqrt{T}}},\tag{4.8}
$$

donde

<span id="page-54-2"></span>
$$
W[y(\tau);x;V] = \exp\left[-T\int_0^1 d\tau V(\sqrt{T}y(\tau))\right].
$$
 (4.9)

Para calcular el valor medio [\(4.7\)](#page-54-0) se ha desarrollado una técnica numérica de Montecarlo [\[22\]](#page-72-1). En particular se seguirá el método realizado en [\[23\]](#page-72-2), llamado "v líneas".

#### 4.2. Algoritmo de "v líneas"

Dados los puntos inicial y final,  $y_0$  e  $y_N$  respectivamente, el algoritmo se basa en generar poligonales que unan estos dos puntos siguiendo una distribución de velocidad gaussiana. La idea es que la definición de la integral de caminos sin el límite de infinitos puntos (o una discretización del tiempo propio) es exactamente esa:

<span id="page-55-0"></span>
$$
\mathcal{N} \int_{y_0}^{y_N} \mathcal{D}y e^{-\int_0^1 d\tau \frac{\dot{y}^2}{4}} \cdots = \lim_{N \to \infty} \mathcal{N} \int \prod_{j=1}^{N-1} d^D y_j e^{-\frac{1}{4} \sum_{i=1}^N \frac{(y_i - y_{i-1})^2}{\frac{1}{N^2}} \frac{1}{N}} \cdots , \tag{4.10}
$$

donde estamos trabajando en  $D$  dimensiones,  $\mathcal N$  es una normalización que  $ser\acute{a}$  fijada luego, los puntos suspensivos  $\cdots$  indican un posible término de potencial y usamos las discretizaciones

$$
\dot{y} \to \frac{(y_i - y_{i-1})}{\frac{1}{N}}, \quad \int \to \sum_{j=1}^{N} \frac{1}{N}.
$$
\n(4.11)

El límite  $N \to \infty$  será aproximado numéricamente con líneas con una gran cantidad de puntos.

El objetivo ahora es realizar una serie de cambios de variables lineales a  $N$  fijo, de manera que la distribución de probabilidad se vuelve diagonal gaussiana. Con este fin definimos

$$
S_W = \sum_{i=1}^{N} (y_i - y_{i-1})^2,
$$
\n(4.12)

y completamos cuadrados para la variable  $y_1$ :

$$
S_W = 2\left(y_1 - \frac{y_0 + y_2}{2}\right)^2 + \frac{1}{2}\left(y_2^2 + y_0^2\right) - y_0 y_2 + \sum_{i=3}^N (y_i - y_{i-1})^2. \tag{4.13}
$$

Existe ahora un solo término que contiene  $y_1$ ; se define entonces la nueva variable

$$
z_1 := y_1 - \frac{y_0 + y_2}{2}.\tag{4.14}
$$

#### 4.2. ALGORITMO DE "V LÍNEAS" 49

Realizando el mismo procedimiento para la variable  $y_2$  se obtiene

$$
S_W = 2z_1^2 + \frac{3}{2} \left( y_2 - \frac{y_0 + 2y_3}{3} \right)^2 + \frac{1}{3} \left( y_3^2 + y_0^2 \right) - \frac{2}{3} y_0 y_3 + \sum_{i=4}^N (y_i - y_{i-1})^2,
$$
\n(4.15)

sugiriendo el cambio de variables

$$
z_2 := y_2 - \frac{y_0 + 2y_3}{3}.\tag{4.16}
$$

La expresión general luego de completar cuadrados en la variable  $y_i$  queda determinada por

$$
a_i y_i^2 - 2y_i(y_{i+1} + b_i y_0) = a_i \left( y_i - \frac{y_{i+1} + b_i y_0}{a_i} \right)^2 - \frac{(y_{i+1} + b_i y_0)^2}{a_i}, \tag{4.17}
$$

donde los coeficientes  $a_i$  y  $b_i$  están dados por el sistema de recursiones

$$
\begin{cases} a_{i+1} = 2 - \frac{1}{a_i}, & a_1 = 2, \\ b_{i+1} = \frac{b_i}{a_i}, & b_1 = 1. \end{cases}
$$
 (4.18)

La solución a este sistema está dada por

$$
a_i = \frac{i+1}{i}, \quad b_i = \frac{1}{i};
$$
\n(4.19)

por lo tanto la forma general de las variables  $z_i$  queda definida por

$$
z_i = y_i - \frac{y_0}{i+1} - \frac{i}{i+1}y_{i+1}.
$$
\n(4.20)

Finalmente, reescribiendo la acción con estas nuevas variables el exponente queda diagonalizado de la forma

$$
S_W = \sum_{i=1}^{N-1} \frac{i+1}{i} z_i^2 + c y_0^2 + d y_N^2.
$$
 (4.21)

Los valores  $c y d$  no son importantes ya que son constantes que se cancelarán con la correspondiente normalización  $\mathcal{N}$ , si la definimos de modo que la integral sin potencial valga uno.

En resumen el algoritmo de las "v líneas" que genera los  $N - 1$  puntos intermedios está determinado por:

<span id="page-57-0"></span>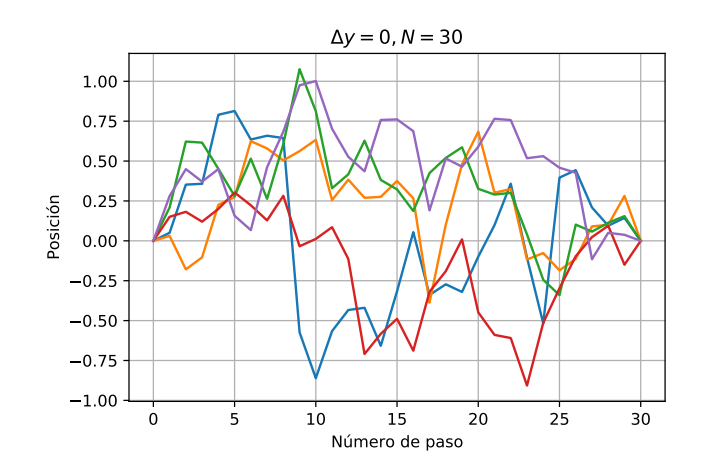

Figura 4.1: Generación de loops con el algoritmo "v líneas". Se muestran 5 líneas unidimensionales que parten desde  $x = 0$  y vuelven al mismo punto.

- 1. Generar  $N-1$  números  $w_i$  que estén distribuidos de acuerdo a la distribución de velocidades  $e^{-w_i^2}$ .
- 2. Normalizar las variables  $w_i$  para obtener las variables auxiliares  $z_i$ ,

$$
z_i = \sqrt{\frac{4}{N}} \sqrt{\frac{i}{i+1}} w_i.
$$
\n(4.22)

3. Una vez obtenidos los puntos  $z_i$  se calculan los puntos  $y_i$  por medio de la fórmula recursiva

$$
y_i = z_i + \frac{1}{i+1}y_0 + \frac{i}{i+1}y_{i+1}.
$$
 (4.23)

En el caso que  $y_0 = y_N$  se obtienen loops (líneas cerradas) de  $N-1$  puntos puntos intermedios. En la figura [4.1](#page-57-0) se puede observar un ejemplo de la generación de 5 loops cerrados con este algoritmo, eligiendo  $N = 30$ .

### 4.3. Test del algoritmo de las "v líneas"

Considérese la acción  $S = \frac{N}{4}$  $\frac{N}{4}S_W$  en un espacio  $N-1$  dimensional definida en  $(4.10)$ , la cual genera una distribución de probabilidad normalizada

<span id="page-58-0"></span>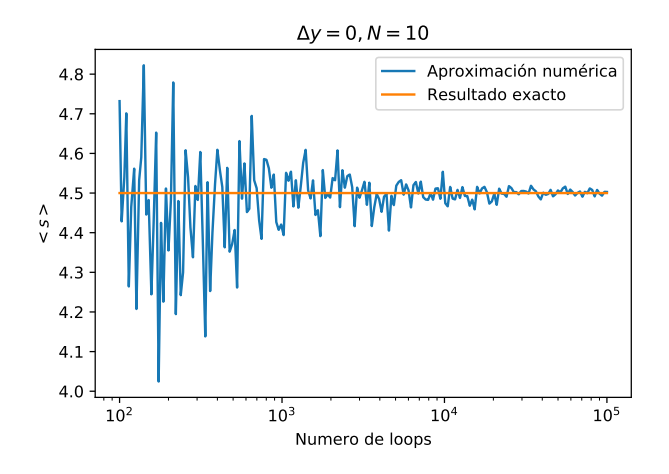

Figura 4.2:  $\langle S \rangle$  como función del número de loops. Se puede ver cómo al aumentar el número de loops el resultado converge al valor analítico de la acción (no graficamos errores numéricos para simplificar la figura).

dada por

$$
P[y] = \mathcal{N}e^{-S[y]}.\tag{4.24}
$$

Para verificar la validez del código, podemos calcular analíticamente valores medios de cantidades sencillas que dependen de las líneas. Por ejemplo, el valor medio de la acción está dado por

$$
\langle S \rangle = \mathcal{N} \int dy_1...dy_{N-1} S[y] e^{-\frac{N}{4}S[y]} = \frac{1}{2}(N-1)D + \frac{1}{4}\Delta y^2, \qquad (4.25)
$$

donde D es el número de dimensiones en las que trabajamos y  $\Delta y^2 :=$  $(y_N - y_0)^2$  es la distancia entre los extremos de la línea. En la figura [4.2](#page-58-0) se puede ver como al aumentar el número de loops ( $\Delta y = 0$ ), en un caso unidimensional  $(D = 1)$ , la aproximación numérica converge al valor exacto de la acción; incluso para un número de loops numéricamente pequeño  $(10^3)$ el valor numérico fluctua en no más de aproximadamente  $2\%$  respecto al resultado analítico.

También se puede analizar, en vez de sólo valores medios, la distribución

<span id="page-59-0"></span>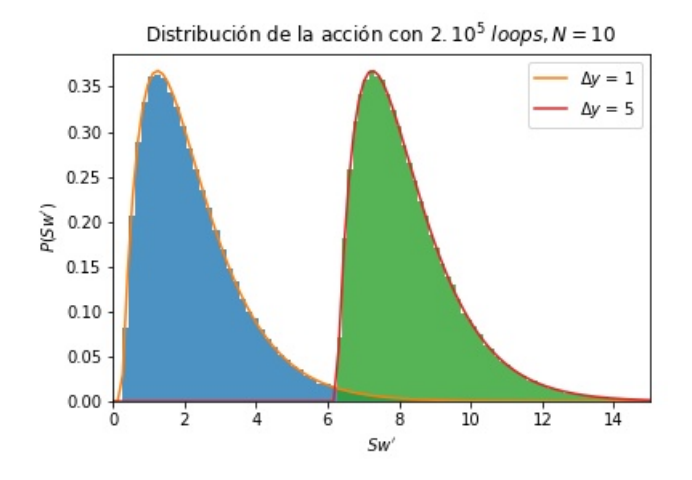

Figura 4.3: Distribución de probabilidad para  $S$ . Hemos fijado el número de loops en  $2 \times 10^5$  y  $N = 10$ . En esta figura se pueden ver en celeste y en verde los histogramas construidos con los resultados de la simulación para  $\Delta y = 1$ , 5 respectivamente. Los resultados analíticos en naranja y rojo corresponden a  $\Delta y = 1$  y 5 respectivamente.

de probabilidad de la acción, dada por

$$
\mathcal{P}[S'_W] = \mathcal{N} \int dy_1 \cdots dy_{N-1} \delta \left( S_W - S'_W \right) e^{Sw} \qquad (4.26)
$$

$$
= \mathcal{N} \left( S'_W - S_{clas} \right)^{-1 + \frac{(N+1)D}{2}} e^{-\left( S'_W - S_{clas} \right)} \theta \left( S'_W - S_{clas} \right) ,
$$

donde  $\delta$  es la delta de Dirac,  $\theta$  es la función de Heaviside y la acción clásica está dada por

$$
S_{clas} = \frac{\Delta y^2}{4} \,. \tag{4.27}
$$

En la figura [4.3](#page-59-0) se compara el histograma de la simulación numérica con el resultado analítico para un número de loops  $2 \times 10^5$ ,  $N = 10$  y  $\Delta y = 1$  y 5. La concordancia es notable en estos casos, sugiriendo la validez del código.

#### 4.4. Cálculo numérico de la energía de Casimir

En esta sección utilizaremos el algoritmo de las "v líneas" para calcular la acción efectiva para un sistema de placas paralelas que imponen condiciones Dirichlet sobre el campo. Esto lo simularemos con un potencial dado por

$$
V(x) = \lim_{\lambda \to \infty} \left( V_0(x) + V_a(x) \right) , \qquad (4.28)
$$

donde x ahora es sólo la variable espacial y el potencial auxiliar (que no depende del tiempo) es proporcional a una delta de Dirac:

<span id="page-60-0"></span>
$$
V_b(x) := \lambda \delta(x - b). \tag{4.29}
$$

En el límite  $\lambda \to \infty$  el potencial se vuelve infinito y no permite que el campo penetre en ella.

Dado que el potencial no depende del tiempo, la acción efectiva a 1-loop en [\(4.8\)](#page-54-1) involucra un valor medio unidimensional

$$
\Gamma_{1-loop}[V] = -\frac{1}{8\pi} \int_{\frac{1}{\Lambda^2}}^{\infty} \frac{dT}{T^2} e^{-m^2 T} \int dx dt \langle W[y(t); x, t; V] \rangle_{\frac{x}{\sqrt{T}}} \n= -\frac{T_0}{8\pi} \int_{\frac{1}{\Lambda^2}}^{\infty} \frac{dT}{T^2} e^{-m^2 T} \int dx \langle W[y(t); x; V] \rangle_{\frac{x}{\sqrt{T}}}, \quad (4.30)
$$

donde  $T_0$  es la longitud del intervalo temporal. Pero notando que la acción efectiva es la integral de una densidad lagrangiana  $\mathcal{L}_{eff}$  que no depende del tiempo, y recordando la definición de la acción,

$$
\Gamma_{1-loop} = \int dt dx \mathcal{L}_{eff}(x)
$$

$$
= T_0 \int dx \mathcal{L}_{eff}(x), \qquad (4.31)
$$

resulta que la contribución de 1-loop a la energía de vacío es

$$
E_{vac}[V] = \frac{\Gamma_{1-loop}[V]}{T_0}.
$$
\n(4.32)

Dado que nos interesa sólo la interacción entre las dos placas, podemos restar varias contribuciones: la contribución del vacío y las contribuciones individuales de cada placa; definimos

<span id="page-61-0"></span>
$$
E_{vac} := E_{vac}[V_0 + V_a] - E_{vac}[0] - E_{vac}[V_0] - E_{vac}[V_a]. \tag{4.33}
$$

Esto en  $(4.30)$  es

$$
E_{vac} = -\frac{1}{8\pi} \int_0^\infty \frac{dT}{T^2} e^{-m^2 T} \int dx \Big\langle W[y(t); x; V] - W[y(t); x; 0] \Big\rangle \tag{4.34}
$$

$$
- W[y(t); x; V_0] - W[y(t); x; V_a] \Big\rangle_{\frac{x}{\sqrt{T}}},
$$

donde hemos eliminado el cutoff porque la integral ahora es finita (basta hacer un desarrollo de la exponencial del potencial para verlo).

Interpretando en términos de caminos, una vez que se toma el límite  $\lambda \to \infty$  el efecto neto es que  $\langle W[y(t); x; V_b]\rangle_{\frac{x}{\sqrt{T}}}$  es 1 si para un dado valor de x y T el argumento de la delta se anula, y cero en el caso contrario. Para la suma de potenciales en  $(4.34)$  el resultado es también 0 o 1, pero esta vez dependiendo de si el camino reescaleado logra tocar ambas superficies o no.

Mirándolo de otra manera, fijado el camino, como función de  $x \vee T$  tenemos una función escalón que vale 1 o 0 dependiendo de si  $x \vee T$  trasladan y reescalean el camino para que atraviese ambas superficies. Dado un loop  $y = y(t)$  tal que  $y(0) = 0$ , recordando el reescaleo de los argumentos en los potenciales (ver [\(4.9\)](#page-54-2)), las condiciones para que penetre ambas placas están dadas por

$$
\sqrt{T}y_{max} + x \ge a,
$$
\n
$$
\sqrt{T}y_{min} + x \le 0,
$$
\n(4.35)

donde  $y_{max}$  e  $y_{min}$  son la máxima y mínima coordenada de puntos del loop. Pensando que numéricamente generamos loops y luego hacemos un valor medio sobre ellos, podemos intercambiar el valor medio con las integrales

$$
\langle E_{vac} \rangle = -\frac{1}{8\pi} \int_0^\infty \frac{dT}{T^2} e^{-m^2 T} \int dx \Big\langle W[y(t); x; V] - W[y(t); x; 0] - W[y(t); x; V_0] - W[y(t); x; V_0] \Big\rangle_{\frac{x}{\sqrt{T}}} \n= -\frac{1}{8\pi} \Big\langle \int_0^\infty \frac{dT}{T^2} e^{-m^2 T} \int dx W[y(t); x; V] - W[y(t); x; 0] - W[y(t); x; V_0] - W[y(t); x; V_a] \Big\rangle_{\frac{x}{\sqrt{T}}},
$$
\n(4.36)

donde escribimos  $\langle E_{vac} \rangle$  entre "brackets" para hacer notar que estamos pensando en la cantidad numérica. Haciendo las integrales en  $x$  y en  $T$ llegamos a una energía de vacío dada por

$$
\langle E_{vac} \rangle = -\frac{1}{8\pi} \int_0^\infty \frac{dT}{T^2} e^{-m^2 T} \int_{-\infty}^\infty dx \, \Theta\left(\sqrt{T} y_{max} + x - a\right) \Theta\left(-\sqrt{T} y_{min} - x\right)
$$
\n
$$
= -\frac{1}{8\pi} \left\langle \Delta y \left(\frac{2\Delta y e^{-\frac{(ma)^2}{\Delta y^2}}}{a} - 2m \Gamma\left(\frac{1}{2}, \frac{(ma)^2}{\Delta y^2}\right)\right) \right\rangle
$$
\n
$$
+ a \left(-\frac{\Delta y^2 e^{-\frac{m^2 a^2}{\Delta y^2}}}{a^2} + m^2 \Gamma\left(0, \frac{m^2 a^2}{\Delta y^2}\right)\right)\right\rangle_0,
$$
\n(4.37)

donde  $\Delta y = y_{max} - y_{min}$  y la función gamma incompleta está definida por

<span id="page-62-0"></span>
$$
\Gamma(a,z) = \int_{z}^{\infty} t^{a-1} e^{-t} dt.
$$
\n(4.38)

A partir de aqu´ı se puede obtener la fuerza de Casimir tomando la derivada respecto a la separación  $a$  como en  $(1.57)$ ,

$$
\langle F(m,a) \rangle = -\left\langle \frac{dE_{vac}}{da} \right\rangle_0
$$
  
= 
$$
\left\langle \frac{m^2 \Gamma \left( 0, \frac{a^2 m^2}{\Delta y^2} \right)}{8\pi} - \frac{\Delta y^2 e^{-\frac{a^2 m^2}{\Delta y^2}}}{8\pi a^2} \right\rangle_0.
$$
 (4.39)

<span id="page-63-0"></span>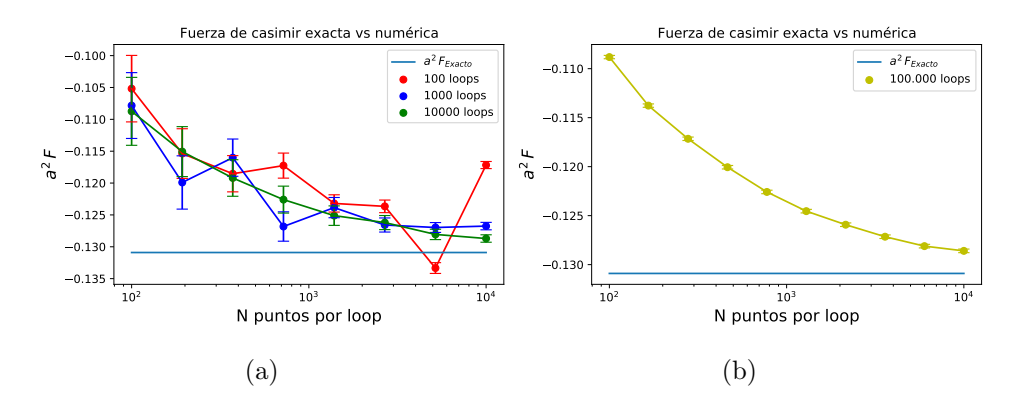

Figura 4.4: Comparación entre la fuerza de Casimir numérica y el resultado exacto como función del número de loops y N, en el caso  $m = 0$ . En esta figura se puede observar como al aumentar el n´umero de loops y de puntos intermedios el resultado numérico converge al valor teórico.

En el límite de masa cero, la ecuación [\(4.39\)](#page-62-0) toma la forma

$$
\lim_{m \to 0} \langle F(m, a) \rangle = -\left\langle \frac{\Delta y^2}{8\pi a^2} \right\rangle_0, \tag{4.40}
$$

donde se ve la conocida dependencia con  $a^{-2}$  que corresponde a la fuerza de Casimir en  $D = 1 + 1$ , ver  $(2.3)$ :

$$
F_{exacto}(a) = -\frac{\pi}{24a^2}.
$$
\n(4.41)

En la figura [4.4](#page-63-0) comparamos la fuerza de Casimir para  $m = 0$  obtenida de modo num´erico con su valor exacto. Las incertidumbres de los valores numéricos corresponden a la desviación estándar de la cantidad  $\langle F \rangle$  en el ensemble de loops. Se puede ver que el resultado numérico converge al valor teórico cuando uno incrementa el número de puntos intermedios y loops.

En términos generales la precisión en este cálculo depende de 2 parámetros: el número de puntos intermedios  $N$  y el número de loops involucrados en la estimación. Al aumentar el número de loops se reduce el error estadístico del método de Monte Carlo, mientras que aumentar  $N$  reduce el error sistemático debido a la discretización del espacio tiempo. En la figura

<span id="page-64-0"></span>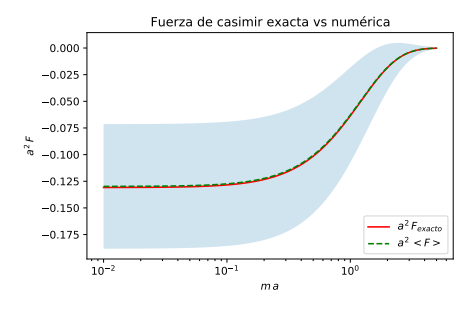

Figura 4.5: Comparación entre la fuerza de Casimir numérica y el resultado exacto como función del parámetro adimensional  $a \, m$ . Se utilizaron 1.000 loops y  $N = 1000$  puntos intermedios.

<span id="page-64-1"></span>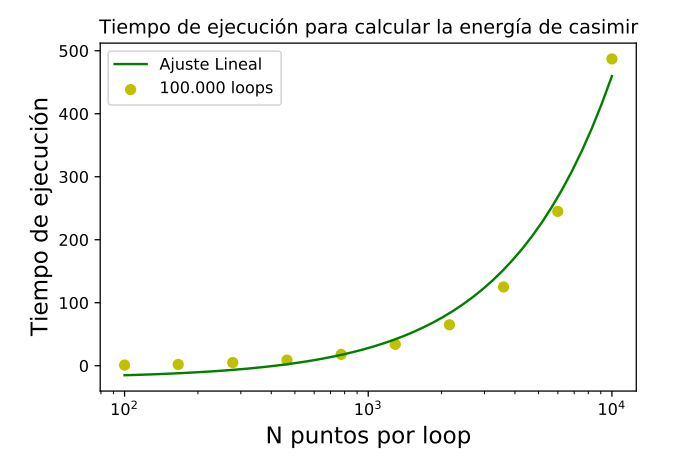

Figura 4.6: Tiempo de ejecución en función de N, para 100000 loops. En esta figura se puede ver que la complejidad computacional del algoritmo es lineal (el eje  $N$  está en escala logarítmica).

[4.2](#page-58-0) se puede ver que al utilizar 100 loops el error inherente al método Monte Carlo es dominante, mientras que en [4.4b](#page-63-0) ya no se detectan esas fluctuaciones: la diferencia entre el valor calculado y el valor exacto se debe al error sistemático de la discretización.

En la figura [\(4.5\)](#page-64-0), considerando una masa y una distancia entre las placas arbitrarias, comparamos el resultado numérico con el valor exacto dado por

$$
F_{exacto}(m, a) = -\int_{m}^{\infty} \frac{dt}{\pi} \frac{t^2}{\sqrt{t^2 - m^2}(e^{2ta} - 1)}.
$$
 (4.42)

Se ve una concordancia notable. La incertidumbre numérica, dada por la banda celeste, es la desviación estándar muestral. Su valor es bastante grande (40 %) porque consideramos un número de loops y N pequeños.

En cuanto al tiempo de ejecución del algoritmo, en la figura [4.6](#page-64-1) se muestra que para esta implementación el tiempo es lineal en el número de puntos intermedios. Esto se debe a que la acción efectiva fue diagonalizada lo cual implica que la generación de un punto es independiente del resto.

## Capítulo 5

## Conclusiones

A lo largo de este trabajo de tesis se estudió la energía de vacío asociada a diversos operadores en el contexto de Teoría Cuántica de Campos, analizando la correspondiente función  $\zeta$  y su relación con el heat-kernel.

En particular, intentamos ampliar el conocimiento en relación a operadores singulares, teniendo en cuenta que, en comparación con el caso regular, aún restan muchos interrogantes respecto a los desarrollos de sus funciones espectrales. Para ello, en el capítulo [3](#page-36-0) tomamos el operador singular  $A = -\partial_x^2 + \frac{\alpha}{x}$  $\frac{\alpha}{x}$ , con dominio en el intervalo compacto [0, L]. Se obtuvo un polo simple en  $s=\frac{1}{2}$  $\frac{1}{2}$  cuyo residuo está dado por

$$
\text{Res }\zeta(s)\big|_{s=\frac{1}{2}} = \frac{L\mu}{2\pi} = \frac{\mu \text{Vol}(\mathcal{M})}{2\pi},\tag{5.1}
$$

donde  $\mathcal M$  es la variedad estudiada. Este resultado coincide con el caso general dado por [\(1.36\)](#page-16-0), lo cual es interesante ya que el operador bajo estudio no cumple con las condiciones de regularidad requeridas para que su heat-kernel posea un desarrollo de la forma [\(1.30\)](#page-15-0). Esto abre el interro-gante sobre la posible extensión del resultado [\(1.36\)](#page-16-0) a ciertos operadores singulares.

En cuanto al estudio de  $\zeta(s)$  en  $s=-\frac{1}{2}$  $\frac{1}{2}$ , cantidad presente en la regula-rización utilizada en [\(1.51\)](#page-19-0) para definir la energía de Casimir, a diferencia del caso regular se encontró que posee un polo doble dado por

$$
\zeta\left(-\frac{1}{2} + \epsilon\right) = \frac{\alpha}{8\pi\mu\epsilon^2} + \frac{\alpha\left(\log(2L\mu) + \gamma - 1\right)}{4\pi\mu\epsilon} + \text{PF}\zeta\left(-\frac{1}{2}\right).
$$

<span id="page-67-0"></span>Esto implica que el desarrollo asintótico del *heat-kernel* presenta términos logarítmicos. Además, no es posible definir de modo unívoco una fuerza de Casimir a través de esta regularización, dado que tendría una divergencia con  $\epsilon \to 0$ , además de involucrar un proceso de renormalización para eliminar la escala  $\mu$ .

Para la parte finita de  $\zeta(s)$  en  $s=-\frac{1}{2}$  $\frac{1}{2}$ , se obtuvo un desarrollo dependiente del parámetro adimensional  $\beta = \alpha L$ . Es de esperar que se trate de un desarrollo asintótico; la demostración de esto resta para trabajos futuros.

Del estudio de los demás polos, se concluyó que al igual que en el caso regular son todos simples y están ubicados en los semienteros negativos. Este resultado cae dentro de la conjetura realizada en [\[2\]](#page-70-0), la cual sugiere que el heat-kernel para ciertos operadores singulares posee un desarrollo que, en comparación con el desarrollo de operadores regulares, involucra adicionalmente términos con potencias de  $log T$ .

Este resultado es de relevancia ya que en nuestro caso, exceptuando el polo en  $s=-\frac{1}{2}$  $\frac{1}{2}$ , la posición de los polos de la función zeta y el hecho de que ellos sean simples coinciden con lo esperado en el caso regular. Esto no se cumple para otros operadores singulares; un ejemplo de esto es el operador  $-\partial_x^2 + \frac{\alpha}{x^2}$ , para el cual se demostró que sus polos pueden caer incluso en valores irracionales [\[24\]](#page-72-3). Sería interesante estudiar si es posible establecer una dependencia funcional de los coeficientes del desarrollo del heat-kernel con el potencial, tal como en los casos regulares.

Por último, en el capítulo [4](#page-52-1) se desarrolló un método que permite calcular la energía de Casimir sin necesidad de hallar los autovalores del operador involucrado. Se trata de un método numérico de Montecarlo, válido para potenciales generales. Se estudió la fuerza de Casimir para dos placas paralelas y condiciones Dirichlet. Queda para trabajos posteriores intentar aplicar esta técnica al potencial singular analizado en el capítulo [3.](#page-36-0)

Nota: este trabajo de diploma fue iniciado en el año 2019 e interrumpido el mismo año por motivos personales. Luego fue retomado a finales del año 2020. En el interín fue publicado el artículo [\[3\]](#page-70-1) que contiene algunos de los resultados aquí expuestos relacionados al potencial  $x^{-1}$ .

## Apéndice A

# Función  $\zeta_R$  de Riemann

En este apéndice se estudiará la extensión analítica y la estructura de polos de la función zeta de Riemann,  $\zeta_R(s)$ , introducida en la ec. [\(1.54\)](#page-20-1). La función  $\zeta_R(s)$  se define como la prolongación analítica de la siguiente serie:

$$
\zeta_R(s) := \sum_{n=1}^{\infty} \frac{1}{n^s}, \quad \text{Re}(s) > 1.
$$
\n(A.1)

Utilizando la identidad

$$
\frac{1}{n^s} = \frac{1}{\Gamma(s)} \int_0^\infty t^{s-1} e^{-nt} dt,
$$
\n(A.2)

se obtiene la representación integral

$$
\zeta_R(s) = \frac{1}{\Gamma(s)} \int_0^\infty \frac{t^{s-1}}{e^t - 1} dt,
$$
\n(A.3)

que constituye una extensión analítica. Con el fin de analizar las singularidades se puede utilizar el desarrolo de Laurent

$$
\frac{1}{e^t - 1} = \sum_{n=-1}^{\infty} \frac{\mathcal{B}_{n+1}}{(n+1)!} t^n , \qquad (A.4)
$$

donde  $\mathcal{B}_n$  son los llamados *números de Bernoulli*. Sumando y restando este desarrollo hasta el orden $N$  se obtiene una extensión analítica dada por

$$
\zeta_R(s) = \frac{1}{\Gamma(s)} \int_0^1 t^{s-1} \left( \frac{1}{e^t - 1} - \sum_{n=-1}^N \frac{\mathcal{B}_{n+1}}{(n+1)!} t^n \right) + \frac{1}{\Gamma(s)} \int_1^\infty \frac{t^{s-1}}{e^t - 1} dt
$$
  
+ 
$$
\frac{1}{\Gamma(s)} \sum_{n=-1}^N \frac{\mathcal{B}_{n+1}}{(n+1)!(n+s)} .
$$
 (A.5)

De esta manera  $\zeta_R(s)$  puede ser calculada  $\forall s \in \mathbb{C}$  tal que  $\text{Re}(s) > -N-1$ . Utilizando esta representación se obtienen los conocidos valores de  $\zeta_R(s)$ en  $s = -1$  y alrededor de  $s = 1$ ,

$$
\zeta_R(-1) = \lim_{s \to -1} \frac{1}{\Gamma(s)} \frac{\mathcal{B}_2}{2!(s+1)} = -\frac{1}{12},\tag{A.6}
$$

$$
\zeta_R(\epsilon) = \frac{1}{\Gamma(1)} \frac{\mathcal{B}_0}{\epsilon} + O(\epsilon) = \frac{1}{\epsilon} + O(\epsilon). \tag{A.7}
$$

Otra propiedad importante es que  $\zeta_R$  es una función meromorfa con un único polo en  $s = 1$ . Para demostrarlo, basta desarrollar el único término posiblemente divergente,  $\frac{1}{\Gamma(s)}$  $\mathcal{B}_{n+1}$  $\frac{\mathcal{B}_{n+1}}{(n+1)!(n+s)}$ , alrededor de  $s = -n, n \in \mathbb{N}$ , obteniendo el resultado finito

$$
\lim_{s \to -n} \zeta(s) = \frac{1}{\Gamma(s)} \frac{\mathcal{B}_{n+1}}{(n+1)!(n+s)} + O(s+n) = \frac{(-1)^n \mathcal{B}_{n+1}}{n+1} \,. \tag{A.8}
$$

Se concluye entonces que existe un único polo en  $s = 1$ .

## **Bibliografía**

- [1] D. V. Vassilevich. "Heat kernel expansion: User's manual". En: Phys.  $Rept. 388 (2003),$  págs. 43-47. arXiv: [hep-th/0306138 \[hep-th\]](https://arxiv.org/abs/hep-th/0306138) (vid. págs. [5,](#page-4-0) [8,](#page-7-0) [27\)](#page-34-0).
- <span id="page-70-0"></span>[2] Constantine Callias y Clifford H. Taubes. "Functional determinants in Euclidean Yang-Mills theory". En: Comm. Math. Phys. 77.3 (1980), págs. 229-250 (vid. págs. [5,](#page-4-0) [60\)](#page-67-0).
- <span id="page-70-1"></span>[3] Horacio Falomir, Joaquın Liniado y Pablo Pisani. "A new example of the effects of a singular background on the zeta function". En: J. Phys. A 53.46 (2020), pág. 465402. arXiv: [2004.04004 \[math-ph\]](https://arxiv.org/abs/2004.04004)  $(vid.$  pág.  $60)$ .
- [4] H. B. G. Casimir. "On the Attraction Between Two Perfectly Conducting Plates". En: Indag. Math. 10 (1948). [Kon. Ned. Akad. We-tensch. Proc.100N3-4,61(1997)], págs. 261-263 (vid. págs. [1,](#page-0-0) [5\)](#page-4-0).
- [5] Steven K. Blau, Matt Visser y Andreas Wipf. "Zeta functions and the Casimir energy". En: Nuclear Physics B 310.1 (nov. de 1988), págs. 163-180. ISSN: 0550-3213 (vid. pág. [1\)](#page-0-0).
- [6] G¨unter Plunien, Berndt M¨uller y Walter Greiner. "The Casimir effect". En: *Physics Reports* 134.2 (1986), págs. 87-193. ISSN: 0370-1573  $(vid. pág. 1).$  $(vid. pág. 1).$  $(vid. pág. 1).$
- [7] B. de Wit, J. Hoppe y H. Nicolai. "On the quantum mechanics of supermembranes". En: Nuclear Physics B 305.4 (1988), págs. 545-581. issn: 0550-3213 (vid. p´ag. [1\)](#page-0-0).
- [8] Carl M. Bender y Patrick Hays. "Zero-point energy of fields in a finite volume". En: *Phys. Rev. D* 14 (10 nov. de 1976), págs. 2622-2632  $(vid. pág. 1).$  $(vid. pág. 1).$  $(vid. pág. 1).$
- [9] Kimball A Milton. "Semiclassical electron models: Casimir self-stress in dielectric and conducting balls". En: Annals of Physics 127.1  $(1980)$ , págs. 49-61. ISSN: 0003-4916 (vid. pág. [1\)](#page-0-0).
- [10] M.J. Sparnaay. "Measurements of attractive forces between flat plates". En: *Physica* 24.6 (1958), págs. 751-764. ISSN: 0031-8914 (vid. pág. [5\)](#page-4-0).
- [11] G. Bressi, G. Carugno, R. Onofrio y G. Ruoso. "Measurement of the Casimir Force between Parallel Metallic Surfaces". En: Phys. Rev. Lett. 88 (4 ene. de 2002), pág. 041804 (vid. pág. [5\)](#page-4-0).
- [12] Michael Brown-Hayes y col. "Towards a precision measurement of the Casimir force in a cylinder-plane geometry". En: Phys. Rev. A  $72$  (nov. de 2005) (vid. pág. [5\)](#page-4-0).
- [13] S. K. Lamoreaux. "Demonstration of the Casimir Force in the 0.6 to  $6\mu$ m Range". En: *Phys. Rev. Lett.* 78 (1 ene. de 1997), págs. 5-8  $(vid. pág. 5).$  $(vid. pág. 5).$  $(vid. pág. 5).$
- [14] U. Mohideen y Anushree Roy. "Precision Measurement of the Casimir Force from 0.1 to  $0.9 \mu m$ ". En: *Phys. Rev. Lett.* 81 (21 nov. de 1998), págs. 4549-4552 (vid. pág. [5\)](#page-4-0).
- [15] Anushree Roy, Chiung-Yuan Lin y U. Mohideen. "Improved precision measurement of the Casimir force". En: Phys. Rev. D 60 (11 nov. de 1999), pág. 111101 (vid. pág. [5\)](#page-4-0).
- [16] B. W. Harris, F. Chen y U. Mohideen. "Precision measurement of the Casimir force using gold surfaces". En: Phys. Rev. A 62 (5 oct. de 2000), pág. 052109 (vid. pág. [5\)](#page-4-0).
- [17] R. T. Seeley. "Complex powers of an elliptic operator". En: Proc.  $Symp.$  Pure Math. 10 (1967), págs. 288-307 (vid. pág. [7\)](#page-6-0).
- [18] R. Seeley. "The Resolvent of an Elliptic Boundary Problem". En: American Journal of Mathematics 91.4 (1969), págs. 889-920. ISSN: 00029327, 10806377 (vid. págs. [7,](#page-6-0) [8\)](#page-7-0).
- [19] R. T. Seeley. "Analytic Extension of the Trace Associated with Elliptic Boundary Problems". En: American Journal of Mathematics 91.4 (1969), págs. 963-983. ISSN: 00029327, 10806377 (vid. pág. [7\)](#page-6-0).
- [20] R. T. Seeley. "Singular Integrals and Boundary Value Problems". En: American Journal of Mathematics 88.4 (1966), págs. 781-809. ISSN: 00029327, 10806377 (vid. pág. [8\)](#page-7-0).
- [21] Milton Abramowitz. "Handbook of Mathematical Functions, With Formulas, Graphs, and Mathematical Tables". En: New York, NY, USA: Dover Publications, Inc., 1974, "508". isbn: 0486612724 (vid. p´ags. [30,](#page-37-0) [32\)](#page-39-0).
- [22] Holger Gies, Kurt Langfeld y Laurent Moyaerts. "Casimir effect on the worldline". En: Journal of High Energy Physics 2003.06 (jun. de 2003), págs. 018-018. ISSN: 1029-8479 (vid. pág. [47\)](#page-54-0).
- [23] Sebastián Franchino-Viñas y Holger Gies. "Propagator from nonperturbative worldline dynamics". En: Physical Review D 100.10 (nov. de 2019). ISSN: 2470-0029 (vid. pág. [47\)](#page-54-0).
- [24] H. Falomir, M. A. Muschietti y P. A. G. Pisani. "On the resolvent and spectral functions of a second order differential operator with a regular singularity". En: *Journal of Mathematical Physics* 45.12 (2004), págs. 4560-4577. eprint: https://doi.org/10.1063/1. [1809257](https://doi.org/10.1063/1.1809257) (vid. pág. [60\)](#page-67-0).